Juni 2019

# Gebruiksaanwijzing (Handboek) van de QIAsure Methylation Test

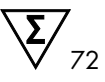

### Versie 1

Voor gebruik in combinatie met het Rotor-Gene® Q MDx 5plex HRM-instrument

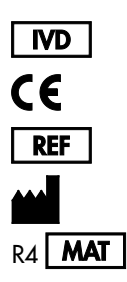

Voor in-vitrodiagnostisch gebruik

616014 Self-screen B.V., Biothof 15-1, 1098 RX Amsterdam, NEDERLAND R4 **MAT** 1117742NL

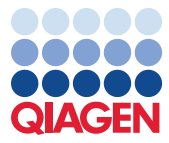

Sample to Insight

### Inhoud

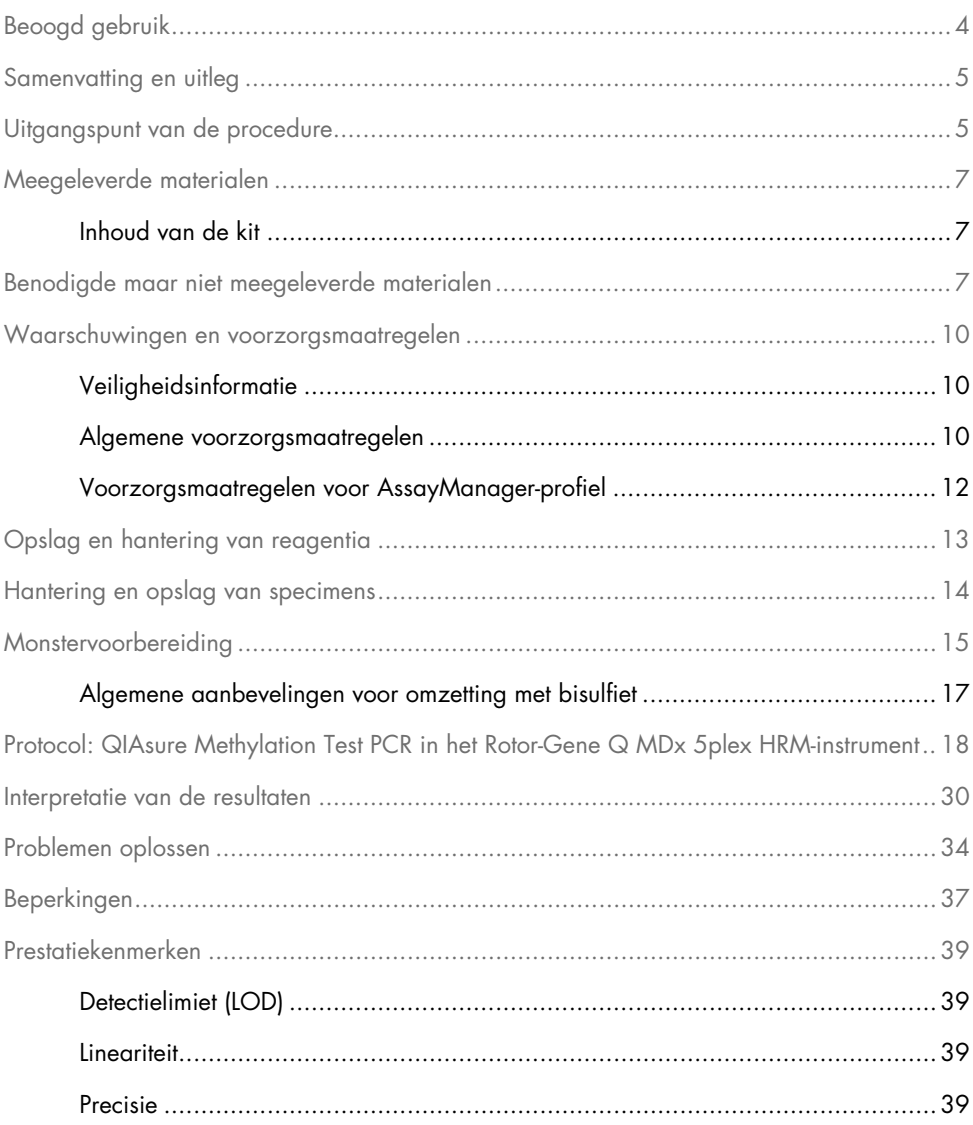

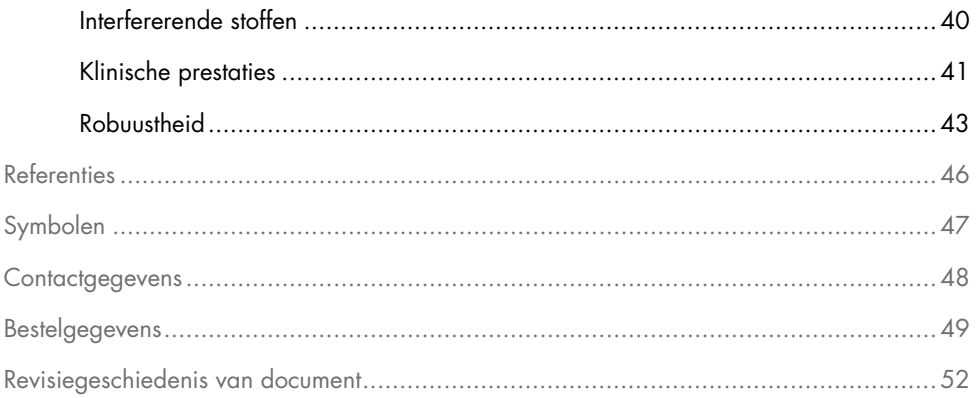

### <span id="page-3-0"></span>Beoogd gebruik

De QIAsure Methylation Test is een multiplex real-time methylatiespecifieke PCR-assay voor detectie van promoter-hypermethylatie van de genen *FAM19A4* en *hsa-mir124-2*. Monsters die met de QIAsure Methylation Test kunnen worden getest, omvatten met bisulfiet omgezet DNA geïsoleerd uit specimens die op de volgende manieren zijn afgenomen:

- Cervixspecimens die zijn afgenomen met behulp van het *digene*® HC2 DNA Collection Device (door arts afgenomen)
- Cervixspecimens die zijn afgenomen met behulp van een cervixborstel en in PreservCyt® Solution zijn geplaatst (door arts afgenomen)
- Vaginale specimens die zijn afgenomen met behulp van een borsteltje (zelf afgenomen)

Indicaties voor gebruik:

- 1. Als vervolgtest voor vrouwen met een positieve HPV-test (humaan papillomavirus), om te bepalen of verwijzing naar colposcopie of andere vervolgprocedures noodzakelijk is.
- 2. Als vervolgtest voor vrouwen met paptestresultaten met atypische plaveiselcellen waarvan de significantie niet is vastgesteld (ASC-US), om te bepalen of verwijzing naar colposcopie of andere vervolgprocedures noodzakelijk is.

Dit product is bedoeld voor professioneel gebruik, zoals door technici en laboranten die zijn getraind in procedures op basis van in-vitrodiagnostiek, moleculair biologische technieken en het Rotor-Gene Q MDx 5plex HRM-systeem.

### <span id="page-4-0"></span>Samenvatting en uitleg

DNA-methylatie is een biochemisch proces dat belangrijk is voor de normale ontwikkeling bij hogere organismen (1). Hierbij wordt een methylgroep toegevoegd aan de 5e positie van de pyrimidinering van de cytosinenucleotide. Abnormale patronen van DNA-methylatie spelen bovendien een belangrijke rol bij carcinogenese. Bij verschillende menselijke kankers en kankercellijnen, waaronder baarmoederhalskanker en endometriumkanker, is promoterhypermethylatie van de genen *FAM19A4* en/of hsa-*mir124-2* gedetecteerd (2–6). Analyse van promoter-methylatie in gastcellen detecteert specifiek kankers en zogenoemde 'geavanceerde' CIN-laesies (cervicale intra-epitheliale neoplasie), die een kankerachtig methylatieprofiel en een hoog kortetermijnrisico op progressie naar kanker hebben (3, 7, 8, 10). Met de QIAsure-assay kan promoter-hypermethylatie van de genen *FAM19A4* en *hsa-mir124-2* worden gedetecteerd op met bisulfiet omgezet DNA dat is geïsoleerd uit cervicale of vaginale specimens met gebruik van ACTB als interne kwaliteitscontrole van de monsters.

### <span id="page-4-1"></span>Uitgangspunt van de procedure

De QIAsure Methylation Test is een multiplex real-time PCR-test waarmee de gemethyleerde promotergebieden van de tumoronderdrukkende genen *FAM19A4* en *hsa-mir124-2*, evenals een methylatie-niet-specifiek fragment van een referentiegen, worden geamplificeerd. De kit bevat 2 buisjes met de QIAsure Master Mix en 2 buisjes met de QIAsure Calibrator. De mastermix is bestemd voor amplificatie van met bisulfiet omgezet DNA dat is geprepareerd uit klinische specimens. De mastermix bevat de primers en probes voor de doelgenen en het referentiegen. Dit dient als interne kwaliteitscontrole van de monsters. De kalibrator is een gelineariseerde plasmide met sequenties van de *FAM19A4*-, *hsa-mir124-2*- en ACTB-amplicons.

#### Workflow

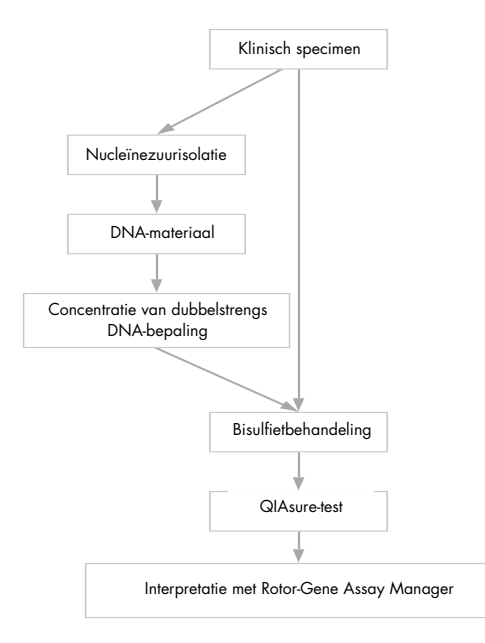

De QIAsure-assay wordt uitgevoerd op het Rotor-Gene Q MDx-instrument en de Rotor-Gene AssayManager®-software voert automatisch de gegevensanalyse en -interpretatie uit. De C<sub>T</sub>-waarde (cyclusdrempel) geeft het aantal PCR-cycli aan dat nodig is voor detectie van een fluorescentiesignaal boven een achtergrondsignaal, dat is gecorreleerd aan het aantal doelmoleculen dat aanwezig is in het monster. De QIAsure-assay berekent de ∆C<sub>T</sub>-waarde als het verschil tussen de C<sub>T</sub>-waarde van het *FAM19A4*- of *hsa-mir124-2*-doel en de C<sub>T</sub>-waarde van de referentie (ACTB). Deze ΔC<sub>T</sub> is een relatieve kwantitatieve waarde voor het promotermethylatieniveau van het *FAM19A4*- of *hsa-mir124-2-*aen. Voor normalisatie wordt de ∆C<sub>T</sub>-waarde van een kalibratormonster afgetrokken van de ∆C<sub>T</sub> van het *FAM19A4*- of *hsa-mir124-2-*doel. Dit levert een ∆∆C<sub>T</sub>-waarde op (9). De kalibrator is een gestandaardiseerd low-copy plasmide-DNAmonster met een bekend aantal kopieën van de drie doelen (d.w.z. *FAM19A4*, *hsa-mir124-2* en ACTB).

### <span id="page-6-0"></span>Meegeleverde materialen

#### <span id="page-6-1"></span>Inhoud van de kit

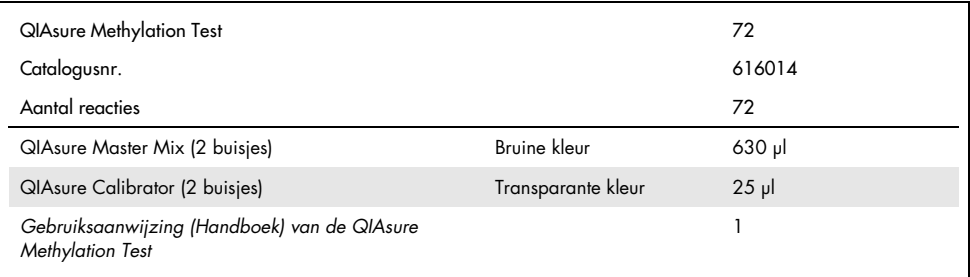

### <span id="page-6-2"></span>Benodigde maar niet meegeleverde materialen

Draag bij het werken met chemicaliën altijd een geschikte laboratoriumjas, wegwerphandschoenen en een veiligheidsbril. Raadpleeg voor meer informatie de desbetreffende veiligheidsinformatiebladen (VIB) die bij de leveranciers van de producten verkrijgbaar zijn.

Verbruiksartikelen en reagentia voor bereiding van zelf afgenomen monsters

● Hologic PreservCyt<sup>®</sup> Solution

Verbruiksartikelen en reagentia voor omzetting met bisulfiet

Geverifieerde kits voor omzetting met bisulfiet omvatten:

- EZ DNA Methylation Kit (ZYMO Research, cat.nr. D5001 of cat.nr. D5002)
- EpiTect Fast 96 Bisulfite Kit (QIAGEN, cat.nr. 59720)

Verbruiksartikelen voor het Rotor-Gene Q MDx-instrument

- Strip Tubes and Caps, 0.1 ml (stripbuisjes met dopjes, 0,1 ml; catalogusnr. 981103)
- Gezuiverd water (zoals water geschikt voor moleculaire biologie, gedestilleerd of gedemineraliseerd)

#### Apparatuur

- <span id="page-7-0"></span>Aanpasbare pipetten[\\*](#page-7-1) specifiek voor PCR (1–10 µl; 10–100 µl)
- Wegwerphandschoenen
- Tafelcentrifuge\* met een snelheid >10.000 rpm
- Vortexmixe[r\\*](#page-7-0)
- Qubit<sup>®</sup> (Thermo Fisher Scientific, cat.nr. Q33216), NanoDrop® 3300 Fluorospectrometer (Thermo Fisher Scientific, cat.nr. ND-3300) of vergelijkbaa[r\\*](#page-7-0)

Apparatuur voor real-time PCR

- Rotor-Gene Q MDx 5plex HRM-systeem (cat.nr. 9002033) of Rotor-Gene Q MDx 5plex HRM-instrument (cat.nr. 9002032)[†](#page-7-2)
- Rotor-Gene AssayManager Core Application-software versie 1.0.x (waarbij x groter of gelijk is aan 4)
- Rotor-Gene AssayManager Epsilon Plug-in geïnstalleerd, versie 1.0.x (waarbij x groter of gelijk is aan 1)
- QIAsure Assay Profile (uit bestand AP\_QIAsure\_CervicalScrape\_V1\_0\_Y.iap)(waarbij Y gelijk is aan of groter dan 1) voor toepassing op met bisulfiet omgezet DNA dat is verkregen uit door een arts afgenomen cervixspecimens

<span id="page-7-1"></span><sup>\*</sup> Zorg ervoor dat de instrumenten worden gecontroleerd en gekalibreerd volgens de aanbevelingen van de fabrikant.

<span id="page-7-2"></span><sup>†</sup> Rotor-Gene Q 5plex HRM-instrument met een productiedatum van januari 2010 of later. De productiedatum kan worden achterhaald via het serienummer op de achterkant van het instrument. Het serienummer heeft de vorm 'mmjjnnn', waarbij 'mm' staat voor de cijfers van de productiemaand, 'jj' voor de laatste twee cijfers van het productiejaar en 'nnn' voor de unieke identificatiecode van het instrument.

 QIAsure-assayprofiel voor zelf afgenomen vaginale uitstrijkje (uit bestand AP\_QIAsure\_SelfCollectedBrush\_V1\_0\_Y.iap)(waarbij Y gelijk is aan of groter dan 0) voor toepassing op met bisulfiet omgezet DNA dat is verkregen uit zelf afgenomen vaginale uitstrijkjes

### <span id="page-9-0"></span>Waarschuwingen en voorzorgsmaatregelen

Uitsluitend voor in-vitrodiagnostisch gebruik.

### <span id="page-9-1"></span>Veiligheidsinformatie

Draag bij het werken met chemicaliën altijd een geschikte laboratoriumjas, wegwerphandschoenen en een veiligheidsbril. Raadpleeg voor meer informatie de desbetreffende veiligheidsinformatiebladen (VIB). Deze zijn als handige, compacte PDF-bestanden beschikbaar op [www.qiagen.com/safety](http://www.qiagen.com/safety). Hier kunt u ook het VIB voor elke QIAGEN®-kit en elk onderdeel van de kit vinden, bekijken en afdrukken.

#### QIASURE MASTER MIX

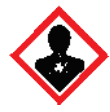

Bevat: 1,2,4-triazool: Waarschuwing! Kan vermoedelijk de vruchtbaarheid of het ongeboren kind schaden. Draag beschermende handschoenen/beschermende kleding/oogbescherming/gezichtsbescherming.

#### <span id="page-9-2"></span>Algemene voorzorgsmaatregelen

Voor het gebruik van PCR-testen zijn goede laboratoriumtechnieken vereist, waaronder onderhoud van de apparatuur, die gelden voor moleculaire biologie en die voldoen aan de geldende regelgeving en relevante normen.

Besteed altijd aandacht aan het volgende:

 Draag beschermende, poedervrije wegwerphandschoenen, een laboratoriumjas en oogbescherming wanneer u met specimens werkt.

- Voorkom microbiële besmetting en nuclease (DNase) van het specimen en de kit. DNase kan degradatie van de DNA-model veroorzaken.
- Voorkom besmetting door carry-over van DNA- of PCR-producten, wat kan resulteren in een vals-positieve reactie.
- Gebruik altijd DNase-vrije wegwerpbare pipetpunten met aërosolbescherming.
- Reagentia van de QIAsure-assay zijn optimaal verdund. Verdun reagentia niet nog verder, want dit kan leiden tot verminderde prestaties.
- Alle reagentia in de QIAsure Kit zijn uitsluitend bestemd voor gebruik met de andere reagentia in dezelfde kit. U kunt geen enkel reagens van de ene kit vervangen door hetzelfde reagens van een andere QIAsure Kit, zelfs niet als de kits van dezelfde partij afkomstig zijn, want dit kan invloed hebben op de prestaties.
- Raadpleeg de gebruikershandleiding van het Rotor-Gene Q MDx-instrument voor aanvullende waarschuwingen, voorzorgsmaatregelen en procedures.
- Voer voorafgaand aan de eerste run van de dag gedurende 10 minuten een opwarmrun uit voor de Rotor-Gene Q MDx 5-plex HRM bij 95 °C.
- Het hanteren van andere incubatietijden of temperaturen kan leiden tot foutieve of strijdige gegevens.
- Gebruik geen onderdelen van de kit die de houdbaarheidsdatum hebben overschreden of die verkeerd zijn opgeslagen.
- Minimaliseer blootstelling van de componenten aan licht. De samenstelling van de mengsels kan veranderen door blootstelling aan licht.
- Wees uiterst voorzichtig om besmetting van de mengsels met de synthetische materialen die zich in de PCR-reagentia bevinden, te voorkomen.
- Gooi afval van het monster en de assay weg conform uw lokale veiligheidsprocedures.

#### <span id="page-11-0"></span>Voorzorgsmaatregelen voor AssayManager-profiel

Voor verschillende monstertypen zijn verschillende AssayManager-profielen nodig. Zorg ervoor dat het juiste profiel wordt gebruikt voor het te testen monstertype, zoals hieronder staat beschreven:

- "QIAsure-assayprofiel voor cervicale uitstrijkjes (uit bestand AP\_QIAsure\_CervicalScrape\_V1\_0\_Y.iap)" moet worden gebruikt voor het testen van met bisulfiet omgezet DNA dat is verkregen uit door een arts afgenomen cervixspecimens
- "QIAsure-assayprofiel voor zelf afgenomen vaginale uitstrijkjes (uit bestand AP\_QIASure\_SelfCollectedBrush\_V1\_0\_Y.iap)" moet worden gebruikt voor het testen van met bisulfiet omgezet DNA dat is verkregen uit zelf afgenomen vaginale uitstrijkjes

### <span id="page-12-0"></span>Opslag en hantering van reagentia

#### Leveringsvoorwaarden

De QIAsure Methylation Test wordt op droog ijs verzonden. Als een component van de QIAsure Methylation Test bij aankomst niet bevroren is, als de buitenverpakking tijdens het vervoer open is geraakt of als de verzending geen pakbon, handleiding of reagentia bevat, neemt u contact op met een van de afdelingen voor technische ondersteuning van QIAGEN of met de lokale distributeur (zie achterzijde of ga naar [www.qiagen.com](http://www.qiagen.com/)).

#### Opslagomstandigheden

De QIAsure Methylation Test moet na ontvangst onmiddellijk bij -30 tot -15 °C worden opgeslagen in een vriezer met constante temperatuur en beschermd tegen licht.

#### **Stabiliteit**

Wanneer opgeslagen onder de genoemde opslagomstandigheden, is de QIAsure Methylation Test betrouwbaar tot de aangegeven vervaldatum op het etiket van de verpakking.

Na opening kunnen de reagentia worden bewaard in de originele verpakking bij -30 tot -15 °C. Herhaaldelijk ontdooien en invriezen moet worden vermeden. Niet vaker dan 3 keer invriezen/ontdooien.

- Meng voorzichtig door het buisje 10 keer om te keren en centrifugeer alle buizen voor opening.
- Houdbaarheidsdata voor elk reagens staan vermeld op de etiketten van de afzonderlijke componenten. Bij de juiste bewaarcondities blijven de prestaties van het product tot de vermelde tijd stabiel zolang dezelfde partijen componenten worden gebruikt.

### <span id="page-13-0"></span>Hantering en opslag van specimens

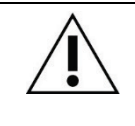

Alle specimens moeten als potentieel infectieus materiaal worden behandeld.

#### Cervixspecimens

De QIAsure-kit is bestemd voor gebruik met met bisulfiet omgezette DNA-monsters verkregen uit cervixspecimens. Gevalideerde verzamelmedia voor cervixspecimens (uitstrijkjes) zijn PreservCyt®-verzamelmedium en *Digene* specimentransportmedium (STM). De optimale opslagtemperatuur van de klinische monsters is 2–8 °C bij aankomst in het laboratorium. Onder deze opslagomstandigheden zijn monsters in het PreservCyt-verzamelmedium 3 maanden stabiel voorafgaand aan DNA-extractie.

Opmerking: Cervixmonsters in STM kunnen worden verzonden bij 2–30 °C wanneer ze de volgende dag bij het onderzoekslaboratorium worden afgeleverd en kunnen na ontvangst opnieuw worden ingevroren bij –20 °C.

#### Zelfafnametest vaginale uitstrijkjes

De QIAsure Methylation Test is bedoeld voor gebruik met met bisulfiet omgezette genomische DNA-monsters die zijn geëxtraheerd uit zelf afgenomen vaginale uitstrijkjes. Vaginale uitstrijkjes verkregen door middel van zelfafnametests kunnen droog of in zoutoplossing (0,9% NaCl) worden verzameld en verzonden en, bij aankomst in het laboratorium, worden opgeslagen in PreservCyt-verzamelmedium. Monsters in PreservCyt-verzamelmedium mogen niet langer dan 3 maanden bij 2–8 °C of kamertemperatuur worden bewaard.

#### Monsters van genomisch DNA

Zodra genomisch DNA is geëxtraheerd, kunnen de DNA-monsters gedurende maximaal 12 maanden worden opgeslagen en verzonden bij –30 °C tot –15 °C.

### <span id="page-14-0"></span>Monstervoorbereiding

De QIAsure Methylation Test is gevalideerd voor gebruik met met bisulfiet omgezet genomisch DNA dat afkomstig is uit cervixspecimens. Genomisch DNA kan met bisulfiet worden omgezet i) met daarvoor DNA-extractie en DNA-kwaliteitscontrole, of ii) direct op het cervixspecimen. Onze aanbevelingen vindt u hieronder.

#### Omzetting met bisulfiet met daarvoor DNA-extractie en DNA-kwaliteitscontrole

Dit protocol vereist DNA-extractie, DNA-concentratiemeting, gevolgd door het uitvullen van aliquots van het optimale elutievolume voordat wordt gestart met het protocol voor omzetting met bisulfiet, en is geverifieerd voor de EZ DNA Methylation<sup>™</sup> Kit van ZYMO Research. We raden de volgende methoden aan:

DNA-extractie

Standaard DNA-extractiekits (bijv. kits op basis van kolommen en magnetische korrels) zijn compatibel met de QIAsure Methylation Test.

DNA-concentratiemeting

Meet de DNA-concentratie voorafgaand aan de omzetting van het DNA met bisulfiet. Geschikte systemen voor het meten van de DNA-concentraties zijn Qubit®-fluorometer, NanoDrop 3300 Fluorospectrometer (beide van Thermo Fisher Scientific) of vergelijkbaar.

- Uitvullen van aliquots van DNA-eluaat Optimale DNA-invoer voor bisulfietomzettingsbereiken van 100 ng tot 2 µg, waarbij 200 ng wordt aanbevolen voor de omzetting met bisulfiet. Als de DNA-concentratie te laag is voor omzetting met bisulfiet, herhaalt u de DNA-extractie met een hoger ingangsvolume van het klinische monster of elueert u DNA in een kleiner elutievolume.
- Omzetting met bisulfiet met de EZ DNA Methylation Kit moet worden uitgevoerd volgens de aanbeveling van de fabrikant.

Opmerking: In overeenstemming met de EZ DNA Methylation Kit mag de maximale hoeveelheid monster-DNA niet meer bedragen dan 2 µg om een toereikend omzettingsrendement te bewerkstelligen (>98%).

Omzetting met bisulfiet direct op cervixspecimen

Omzetting met bisulfiet die wordt uitgevoerd direct op het cervixspecimen dat is afgenomen in PreservCyt® Solution is geverifieerd voor de EpiTect Fast 96 Bisulfite Kit van QIAGEN. We hebben *Epitect*® *Fast 96 Bisulfite Conversion Handbook* geraadpleegd voor DNA-monsters met een hoge concentratie (1 ng – 2 µg) volgens de aanbeveling van de fabrikant, behalve voor de volgende items:

- Stap 1 van het protocol. Neem 2,5% van het cervixspecimen in PreservCyt® verzamelmedium (d.w.z. 500 µl van 20 ml) en pelletiseer door te centrifugeren bij minimaal 3390 x g. Gooi alle supernatant weg en laat het celpellet achter in maximaal 20 µl PreservCyt-verzamelmedium. Gebruik dit celpellet-monster voor de omzettingsreactie met bisulfiet en ga door met stap 2 van het protocol van de fabrikant.
- Buffer BL: Voeg geen drager-RNA toe.
- Elutievolume van het met bisulfiet omgezette DNA is 50 µl van Buffer EB voor elk monster.

#### <span id="page-16-0"></span>Algemene aanbevelingen voor omzetting met bisulfiet

De omzettingsreactie met bisulfiet moet worden uitgevoerd in een speciaal daarvoor bestemde ruimte die is gescheiden van de ruimte waar de QIAsure Master Mix wordt bewaard en gedispenseerd, om besmetting van de reagentia te vermijden.

De invoer in de QIAsure-reactie is 2,5 μl van met bisulfiet omgezet DNA.

Als de interne kwaliteitscontrole van monsters negatief is (d.w.z. ACTB C<sub>T</sub>-waarden zijn >26,4), heeft de bereiding van het met bisulfiet omgezette DNA van het specimen geleid tot onvoldoende kwantiteit en/of kwaliteit van het materiaal en is de bereiding ongeldig. Voer de aanbevolen stappen uit voor een ACTB  $C_I$  die binnen het geldige bereik valt voor het volgende:

- Omzetting met bisulfiet met daarvoor DNA-extractie en DNA-kwantiteitscontrole: Herhaal de omzettingsreactie met bisulfiet met een hogere invoer van monster-DNA en/of herhaal de DNA-isolatie met een hogere invoer van cervixspecimen
- Omzetting met bisulfiet direct op cervixspecimen: Herhaal de omzettingsreactie met bisulfiet met 10%[\\*](#page-16-1) van het cervixspecimen in PreservCyt-verzamelmedium (d.w.z. 2 ml van 20 ml).

Met bisulfiet omgezet DNA kan maximaal 24 uur worden bewaard bij 2–8 °C, maximaal 5 dagen bij –25 tot –15 °C en maximaal 3 maanden onder –70 °C. Herhaaldelijk invriezen en ontdooien van het met bisulfiet omgezette DNA moet te allen tijde worden vermeden. Om voldoende kwaliteit te handhaven, mag het aantal bevries-/ontdooicycli niet meer bedragen dan drie.

<span id="page-16-1"></span><sup>\*</sup> Het monstervolume voor directe omzetting met bisulfiet kan worden verhoogd wanneer het slagingspercentage ontoereikend is vanwege de variabiliteit in monstername, bijvoorbeeld als gevolg van ongeschikte monstername.

### <span id="page-17-0"></span>Protocol: QIAsure Methylation Test PCR in het Rotor-Gene Q MDx 5plex HRM-instrument[\\*](#page-17-1)

Wat u moet weten voordat u begint

- Neem de tijd om bekend te raken met het Rotor-Gene Q MDx 5plex HRM-instrument voordat u het protocol start. Zie de gebruikershandleiding van het instrument (cat.nr. 9002033 of 9002032).
- Voer voorafgaand aan de eerste run van de dag gedurende 10 minuten een opwarmrun uit voor Rotor-Gene Q MDx 5-plex HRM bij 95 °C.
- Rotor-Gene AssayManager v1.0 maakt geautomatiseerde interpretatie van de PCR-resultaten mogelijk. De QIAsure-kit moet worden uitgevoerd op het Rotor-Gene Q MDx-instrument in combinatie met de Rotor-Gene AssayManager v1.0. Neem de tijd om vertrouwd te raken met de Rotor-Gene AssayManager v1.0 (cat.nr. 9022739) en Epsilon Plug-In en raadpleeg voor beide de gebruikershandleiding.
- Voor verschillende monstertypen zijn verschillende Rotor-Gene AssayManager v1.0 assayprofielen nodig. Zorg ervoor dat het juiste profiel wordt gebruikt voor het te testen monstertype, zoals hieronder staat beschreven:
	- "QIAsure-assayprofiel voor cervicale uitstrijkjes (uit bestand AP\_QIAsure\_CervicalScrape\_V1\_0\_Y.iap)" moet worden gebruikt voor het testen van met bisulfiet omgezet DNA dat is verkregen uit door een arts afgenomen cervixspecimens
	- "QIAsure-assayprofiel voor zelf afgenomen vaginale uitstrijkjes (uit bestand AP\_QIAsure\_SelfCollectedBrush\_V1\_0\_Y.iap)" moet worden gebruikt voor het testen van met bisulfiet omgezet DNA dat is verkregen uit zelf afgenomen vaginale uitstrijkjes

<span id="page-17-1"></span><sup>\*</sup> Rotor-Gene Q 5plex HRM-instrument met een productiedatum van januari 2010 of later. De productiedatum kan worden achterhaald via het serienummer op de achterkant van het instrument. Het serienummer heeft de vorm 'mmjjnnn', waarbij 'mm' staat voor de cijfers van de productiemaand, 'jj' voor de laatste twee cijfers van het productiejaar en 'nnn' voor de unieke identificatiecode van het instrument.

Opmerking: Er kan per experiment slechts één monstertype worden getest. De individuele assayprofielen zijn geoptimaliseerd voor elk monstertype en het is cruciaal dat klanten het juiste assayprofiel kiezen om optimale resultaten te verkrijgen voor elk specifieke monstertype.

Wat u moet doen voordat u begint

- Versie 1.0.x (waarbij x groter of gelijk is aan 4) van de Rotor-Gene AssayManagersoftware moet geïnstalleerd zijn op de computer die is aangesloten op de Rotor-Gene Q MDx. Voor meer informatie over de installatie van de Rotor-Gene AssayManager v1.0 Core Application-software raadpleegt u de Gebruikershandleiding van de *Rotor-Gene AssayManager v1.0 Core Application*.
- Voor de QIAsure Methylation Test is een specifieke invoegtoepassing vereist, namelijk de "Epsilon Plug-in" (versie 1.0.1 of hoger). Deze invoegtoepassing kunt u downloaden via de volgende pagina van de QIAGEN-website: [http://www.qiagen.com/shop/automated](https://www.qiagen.com/de/shop/automated-solutions/accessories/rotor-gene-assaymanager/?akamai-feo=off&clear=true#resources)[solutions/detection-and-analysis/rotor-gene-assaymanager#resources](https://www.qiagen.com/de/shop/automated-solutions/accessories/rotor-gene-assaymanager/?akamai-feo=off&clear=true#resources). Deze invoegtoepassing moet worden geïnstalleerd op een computer waarop versie 1.0.x (waarbij x groter of gelijk is aan 4) van de Rotor-Gene AssayManager al is geïnstalleerd.
- Voor de QIAsure Methylation Test moet een assayspecifiek profiel worden uitgevoerd met de Rotor-Gene AssayManager v1.0 software. Dit assayprofiel bevat alle benodigde parameters voor het cycleren en analyseren van het experiment. Er zijn 2 QIAsure Assay Profiles:
	- $\circ$  Het "QIAsure cervicale uitstrijkjes"-assayprofiel (uit bestand AP QIAsure CervicalScrape V1\_0\_Y.iap)" komt overeen met door een arts afgenomen cervixspecimens
	- Het "QIAsure-assayprofiel voor zelf afgenomen vaginale uitstrijkjes (uit bestand AP\_QIAsure\_SelfCollectedBrush\_V1\_0\_Y.iap)" komt overeen met zelf afgenomen vaginale uitstrijkjes. De profielen kunnen worden gedownload van de webpagina van de QIAsure Methylation Test: http://www.qiagen.com/Shop/Assay-Technologies/Complete-Assay-Kits/ hpv-testing/qiasure-methylation-test-kit-eu/. Het assayprofiel moet worden geïmporteerd in de Rotor-Gene AssayManager-software.

Opmerking: De QIAsure Kit kan alleen worden uitgevoerd als bepaalde configuratieinstellingen worden ingesteld in de Rotor-Gene AssayManager-software v1.0.

Voor de veiligheid van het gehele systeem moeten de volgende vereiste configuratieinstellingen worden ingesteld voor de gesloten modus:

- "Material number required" (Materiaalnummer vereist)
- "Valid expiry date required" (Geldige vervaldatum vereist)
- "Lot number required" (Partijnummer vereist)

#### De Epsilon Plug-in installeren en het assayprofiel importeren

Het installeren van de Epsilon Plug-in en het importeren van het assayprofiel worden beschreven in de *Gebruikershandleiding van de Rotor-Gene AssayManager Core Application* en de *Gebruikershandleiding van de Epsilon Plug-In*.

- Download de Epsilon Plug-in en de nieuwste versie van het QIAsure Assay Profile van de QIAGEN-website.
- Start de installatie door te dubbelklikken op het bestand EpsilonPlugin.Installation.msi. Volg de installatie-instructies op het scherm. Voor een gedetailleerde beschrijving van dit proces raadpleegt u het gedeelte "Installing Plug-ins" (Invoegtoepassingen installeren) in de *Gebruikershandleiding van de AssayManager Core Application*.

Opmerking: Selecteer het tabblad Settings (Instellingen) en schakel de selectievakjes Material number required (Materiaalnummer vereist), Valid expiry date required (Geldige vervaldatum vereist) en Lot number required (Partijnummer vereist) in voor de gesloten modus (zie paragraaf Work list [Werklijst]), zodat de procedure systeembreed veilig verloopt. Als deze niet zijn ingeschakeld, klik u erop om ze in te schakelen.

- Nadat de invoegtoepassing is geïnstalleerd, moet iemand met administratorrechten voor de Rotor-Gene AssayManager-software het assayprofiel AP\_QIAsure\_V1\_0\_Y.iap als volgt importeren.
- 1. Open de Rotor-Gene AssayManager-software door te klikken op het pictogram. Het venster van de Rotor-Gene AssayManager wordt geopend (zie [Afbeelding 1\)](#page-20-0).

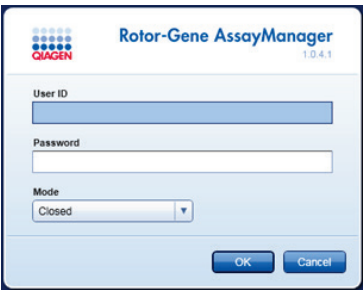

<span id="page-20-0"></span>Afbeelding 1. Aanmeldscherm van de Rotor-Gene AssayManager.

2. Meld u aan bij Rotor-Gene AssayManager met uw gebruikersidentificatie en wachtwoord. Zorg ervoor dat u de modus "Closed" (Gesloten) niet wijzigt. Klik op OK. Het scherm van de Rotor-Gene Assay Manager wordt geopend (zie hieronder).

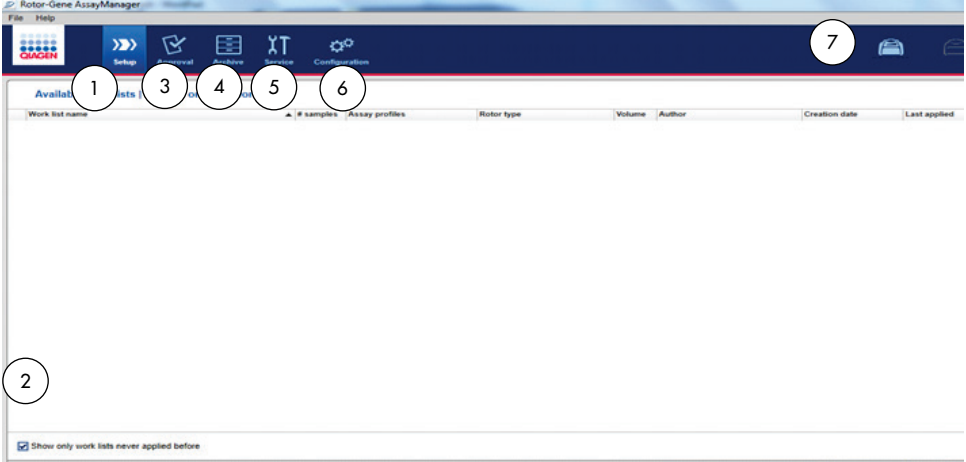

- 1 Tabblad Set-up (Instellen). Met dit tabblad kunnen werklijsten worden beheerd of toegepast.
- 2 Als toegepaste werklijsten zijn aangevinkt, worden alleen nieuwe werklijsten weergegeven.
- 3 Tabblad Approval (Goedkeuring). Op dit tabblad kunt u eerdere experimenten (runs) vinden.
- 4 Tabblad Archive (Archief). Hiermee kunt u oude experimenten (runs) vinden die al waren goedgekeurd.
- 3. Selecteer de configuratieomgeving.
- 4. Selecteer het tabblad Assay Profiles (Assayprofielen).
- 5. Klik op Import (Importeren).
- 6. Selecteer in het dialoogvenster het assayprofiel AP\_QIAsure\_CervicalScrape\_V1\_0\_Y.iap voor cervixspecimens en/of het assayprofiel AP\_QIAsure\_SelfCollectedBrush\_V1\_0\_Y.iap dat u wilt importeren en klik op Open (Openen).
- 7. Zodra het assayprofiel is geïmporteerd, kan het worden gebruikt in de omgeving 'Setup' (Instellen).

Opmerking: Het is niet mogelijk twee keer dezelfde versie van een assayprofiel te importeren.

Monsterverwerking met Rotor-Gene Q MDx-instrumenten met rotor voor 72 buisjes

Tot 70 met bisulfiet omgezette DNA-monsters kunnen binnen dezelfde run (experiment) worden getest, naast een kalibrator en een controle zonder template. Het schema in [Tabel 1](#page-22-0) is een voorbeeldweergave van een laadblok- of rotoropstelling voor een run met de QIAsure Methylation Test. De plek in het laadblok en de uiteindelijke plek in de rotor worden aangegeven met een getal.

- 5 Tabblad Service. Toont een rapport van een audittrail voor ieder bestand dat door de software is gegenereerd
- 6 Tabblad Configuration (Configuratie). Maakt de configuratie van alle softwareparameters mogelijk.
- 7 Rotor-Gene Q MDx-pictogrammen.

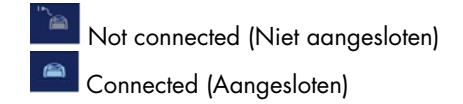

| Strip          | Positie<br>van het<br>buisje | Naam van<br>het monster | Strip          | Positie<br>van het<br>buisje | Naam van<br>het monster | Strip | Positie van<br>het buisje | Naam van<br>het monster |
|----------------|------------------------------|-------------------------|----------------|------------------------------|-------------------------|-------|---------------------------|-------------------------|
| 1              | 1                            | Kalibrator              | $\overline{7}$ | 25                           | Monster 23              | 13    | 49                        | Monster 47              |
|                | $\sqrt{2}$                   | <b>NTC</b>              |                | 26                           | Monster 24              |       | 50                        | Monster 48              |
|                | 3                            | Monster 1               |                | 27                           | Monster 25              |       | 51                        | Monster 49              |
|                | 4                            | Monster 2               |                | 28                           | Monster 26              |       | 52                        | Monster 50              |
| $\overline{2}$ | 5                            | Monster 3               | 8              | 29                           | Monster 27              | 14    | 53                        | Monster 51              |
|                | 6                            | Monster 4               |                | 30                           | Monster 28              |       | 54                        | Monster 52              |
|                | 7                            | Monster 5               |                | 31                           | Monster 29              |       | 55                        | Monster 53              |
|                | 8                            | Monster 6               |                | 32                           | Monster 30              |       | 56                        | Monster 54              |
| 3              | 9                            | Monster 7               | 9              | 33                           | Monster 31              | 15    | 57                        | Monster 55              |
|                | 10                           | Monster 8               |                | 34                           | Monster 32              |       | 58                        | Monster 56              |
|                | 11                           | Monster 9               |                | 35                           | Monster 33              |       | 59                        | Monster 57              |
|                | 12                           | Monster 10              |                | 36                           | Monster 34              |       | 60                        | Monster 58              |
| 4              | 13                           | Monster 11              | 10             | 37                           | Monster 35              | 16    | 61                        | Monster 59              |
|                | 14                           | Monster 12              |                | 38                           | Monster 36              |       | 62                        | Monster 60              |
|                | 15                           | Monster 13              |                | 39                           | Monster 37              |       | 63                        | Monster 61              |
|                | 16                           | Monster 14              |                | 40                           | Monster 38              |       | 64                        | Monster 62              |
| 5              | 17                           | Monster 15              | 11             | 41                           | Monster 39              | 17    | 65                        | Monster 63              |
|                | 18                           | Monster 16              |                | 42                           | Monster 40              |       | 66                        | Monster 64              |
|                | 19                           | Monster 17              |                | 43                           | Monster 41              |       | 67                        | Monster 65              |
|                | 20                           | Monster 18              |                | 44                           | Monster 42              |       | 68                        | Monster 66              |
| 6              | 21                           | Monster 19              | 12             | 45                           | Monster 43              | 18    | 69                        | Monster 67              |
|                | 22                           | Monster 20              |                | 46                           | Monster 44              |       | 70                        | Monster 68              |
|                | 23                           | Monster 21              |                | 47                           | Monster 45              |       | 71                        | Monster 69              |
|                | 24                           | Monster 22              |                | 48                           | Monster 46              |       | 72                        | Monster 70              |

<span id="page-22-0"></span>Tabel 1. Plaat- en rotoropstelling voor een run met de QIAsure-kit op het Rotor-Gene Q MDx-instrument

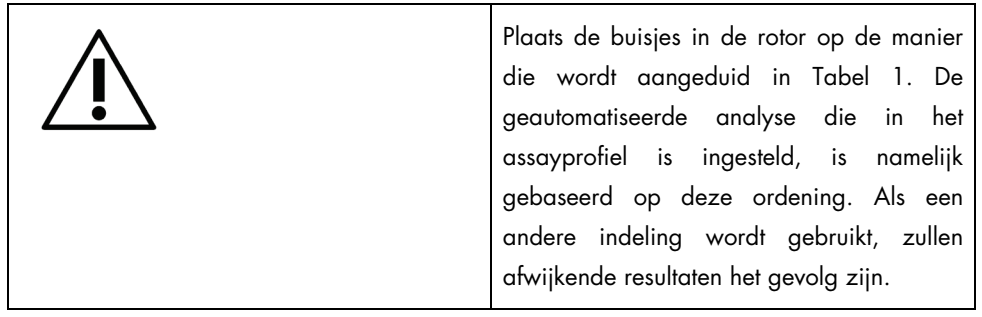

Opmerking: Vul alle ongebruikte posities met lege buisjes.

#### PCR op Rotor-Gene Q MDx-instrumenten met rotor voor 72 buisjes

Voer voorafgaand aan de eerste run van de dag gedurende 10 minuten een opwarmrun uit voor Rotor-Gene Q MDx 5-plex HRM bij 95 °C.

- 1. Maak als volgt een werklijst voor het monster dat u wilt verwerken:
	- 1a. Schakel het Rotor-Gene Q MDx-instrument in.
	- 1b. Open de Rotor-Gene AssayManager-software en meld u aan als gebruiker met de operatorrol in de gesloten modus.
	- 1c. Klik op New work list (Nieuwe werklijst) in het werklijstoverzicht (in de omgeving Setup [Instellen]).
	- 1d. Selecteer het QIAsure Assay Profile uit de lijst met beschikbare assayprofielen). Opmerking: Het assayprofiel AP\_QIAsure\_CervicalScrape\_V1\_0\_Y.iap komt overeen met cervixspecimens en het assayprofiel AP\_QIAsure\_SelfCollectedBrush\_V1\_0\_Y.iap komt overeen met zelf afgenomen vaginale uitstrijkjes.

Opmerking: Er kan per experiment slechts één monstertype worden getest.

- 1e. Klik op Move (Verplaatsen) om het geselecteerde assayprofiel te verplaatsen naar de lijst Selected assay profiles (Geselecteerde assayprofielen). Het assayprofiel wordt nu weergegeven in de lijst "Selected assay profiles" (Geselecteerde assayprofielen).
- 1f. Geef het aantal monsters op in het daarvoor bestemde veld.
- 1g. Voer de volgende informatie over de QIAsure-kit in, die u vindt op het deksel van de doos:
	- **Materiaalnummer: 1102417**
	- Geldige vervaldatum in de indeling JJJJ-MM-DD
	- **•** Partijnummer
- 1h. Selecteer de stap Samples (Monsters). Er wordt een lijst met monsterdetails weergegeven op het scherm van de AssayManager. Deze lijst staat voor de verwachte indeling van de rotor.
- 1i. Geef de monster-ID's op in deze lijst. Voer eventueel ook extra informatie en opmerkingen over de monsters in.
- 1j. Selecteer de stap Properties (Eigenschappen) en voer een naam voor de werklijst in [\(Afbeelding 2\)](#page-24-0).

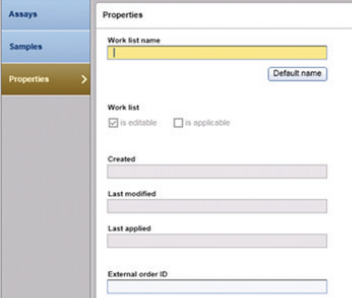

Afbeelding 2. Properties (Eigenschappen).

- <span id="page-24-0"></span>1k. Controleer of het selectievakje is applicable (is van toepassing) is geselecteerd en klik op Apply (Toepassen).
- 1l. Sla de werklijst op.

U kunt de werklijst afdrukken als hulpmiddel bij het voorbereiden en instellen van de PCR. Als u de werklijst wilt afdrukken, klikt u op Print work list (Werklijst afdrukken). De monsterdetails maken deel uit van deze werklijst.

Opmerking: De werklijst kan worden gemaakt zodra de run is ingesteld op het instrument of u kunt de werklijst opslaan voordat u de monsters in het instrument plaatst.

2. Stel de QIAsure-run in.

Om het risico op besmetting met PCR-reacties te minimaliseren, wordt ten zeerste aangeraden een PCR-kast met UV-stralingsbescherming te gebruiken.

Verstrekking van de QIAsure Master Mix moet op een andere locatie dan de DNA-omzettingsreactie met bisulfiet worden uitgevoerd.

Reinig het werkgebied, de pipetten en het buizenrek vóór gebruik met een DNA-afbrekende oplossing om template- of nucleasebesmetting te voorkomen.

Opmerking: Vervang voor elk buisje de tip om elke besmetting door een niet-specifieke template of reactiemengsel te voorkomen die tot vals-positieve resultaten kan leiden.

- 2a. Ontdooi de QIAsure Master Mix en QIAsure Calibrator volledig en bescherm de QIAsure Master Mix zoveel mogelijk tegen licht. Opmerking: Ontdooi niet langer dan 30 minuten om degradatie van het materiaal te voorkomen.
- 2b. Meng voorzichtig door 10 keer inverteren, daarna kort centrifugeren voor gebruik.
- 2c. Voeg 17,5 µl van de gebruiksklare QIAsure Master Mix toe aan de relevante buisjes. De reactie-opstelling kan worden uitgevoerd bij kamertemperatuur.
- 2d. Zet de QIAsure Master Mix terug in de vriezer om degradatie van het materiaal te voorkomen.
- 2e. Verplaats de buisjes naar een ander gebied om de assaycontroles en de met bisulfiet omgezette monsters te verstrekken.
- 2f. Voeg 2,5 µl water toe aan de controle zonder template (No Template Control, NTC) op positie 2 (zie [Tabel 1](#page-22-0) hierboven). Meng de inhoud voorzichtig door de pipet op en neer te bewegen.
- 2g. Voeg 2,5 µl QIAsure Calibrator toe aan positie 1 (zie [Tabel 1](#page-22-0) hierboven). Meng de inhoud voorzichtig door de pipet op en neer te bewegen en sluit het buisje af met een dop.
- 2h. Voeg 2,5 µl met bisulfiet omgezet DNA toe aan het relevante buisje. Meng de inhoud voorzichtig door de pipet op en neer te bewegen.
- 2i. Sluit de buisjes af zodra een set van 4 buisjes is gevuld.

Opmerking: De PCR-buisjes kunnen 30 minuten worden bewaard in de machine bij 2-8 °C in het donker in de periode tussen het pipetteren van monsters in de PCR-buisjes en het begin van het experiment.

2j. Zet de QIAsure Calibrator terug in de vriezer om degradatie van het materiaal te voorkomen.

Opmerking: Vervang voor elk buisje de tip om elke besmetting door een nietspecifieke template of reactiemengsel te voorkomen die tot vals-positieve resultaten kan leiden.

- 3. Bereid de Rotor-Gene Q MDx voor en start de run (experiment) als volgt:
	- 3a. Plaats een 72 putjes op de rotorhouder.
	- 3b. Vul de rotor met stripbuisjes volgens de aangewezen posities, beginnend op positie 1, zoals weergegeven in [Tabel 1,](#page-22-0) met lege, afgedopte stripbuisjes geplaatst op alle ongebruikte posities.

Opmerking: Zorg ervoor dat het eerste buisje in positie 1 wordt geplaatst en dat de stripbuisjes in de juiste richting en posities worden geplaatst zoals getoond in [Tabel](#page-22-0) 1.

- 3c. Bevestig de borgring.
- 3d. Laad het Rotor-Gene Q MDx-instrument met de rotor en de borgring en sluit het deksel van het instrument.
- 3e. Selecteer in de Rotor-Gene AssayManager-software v1.0 de desbetreffende werklijst in het werklijstoverzicht en klik op Apply (Toepassen); als de werklijst nog open is, kunt u direct op Apply (Toepassen) klikken. Opmerking: Als de werklijst voor de run nog niet is gemaakt, meldt u zich aan bij

Rotor-Gene AssayManager v1.0 en volgt u stap 1 voordat u verdergaat.

- 3f. Voer de naam van de run (experiment) in.
- 3g. Selecteer in de lijst Cycler selection (Cycler selecteren) de cycler die moet worden gebruikt.
- 3h. Controleer of de borgring correct is bevestigd en bevestig op het scherm dat de borgring is bevestigd.
- 3i. Klik op Start experiment (Experiment starten). De QIAsure Methylation Test-run wordt gestart.
- 4. Zodra de run is voltooid, klikt u op Finish run (Run beëindigen).
- 5. Geef de run vrij en keur deze goed.
	- Een gebruiker die is ingelogd met de rol Approver (Goedkeurder), kan klikken op Release and go to approval (Vrijgeven en naar goedkeuring gaan).
	- Een gebruiker die is ingelogd met de rol Operator, kan klikken op Release (Vrijgeven).
- 6. Geef de resultaten vrij.
	- $\bullet$  Als op Release and go to approval (Vrijgeven en naar goedkeuring gaan) is geklikt, worden de resultaten van het experiment weergegeven.
	- Als op Release (Vrijgeven) is geklikt door een gebruiker met een operatorrol, dient iemand met de rol "Approver" (Goedkeurder) zich aan te melden en de omgeving "Approval" (Goedkeuring) te selecteren.
	- Filter op de assay die moet worden goedgekeurd door de filteropties te selecteren en op Apply (Toepassen) te klikken.
	- Controleer de resultaten en keur de resultaten van elk testmonster goed.

Navigeer in de tabel "Results" (Resultaten) naar het monster dat moet worden goedgekeurd. Er staan bij monsterresultaten die moeten worden goedgekeurd drie keuzerondjes aan het einde van de betreffende rij.

Accepteer of verwerp het resultaat van een monster.

Opmerking: Een resultaat dat door Rotor-Gene AssayManager automatisch op INVALID (Ongeldig) is ingesteld, kan niet meer in een geldig resultaat worden omgezet, zelfs als het resultaat wordt geweigerd.

Optioneel: Voer een opmerking in de kolom Sample comment (Opmerking monster) in.

- Klik op Release /Report data (Gegevens vrijgeven/rapporteren).
- Klik op OK. Het rapport wordt gegenereerd in Adobe Portable Document-indeling (.pdf) en wordt automatisch opgeslagen in de vooraf opgegeven map. Het pad van de map is standaard: QIAGEN > Rotor-Gene AssayManager > Export > Reports

Opmerking: Dit pad en de map kunt u wijzigen in de omgeving "Configuration" (Configuratie).

 Ga naar het tabblad Archive (Archief) om het .rex-bestand te exporteren dat overeenkomt met de onbewerkte gegevens. Zoek uw experiment met behulp van de filteropties en klik op show assays (assays tonen). Klik vervolgens op Export .rex file (.rex-bestand exporteren) en klik op OK om het op te slaan. De software slaat het .rex-bestand automatisch op in de volgende vooraf opgegeven map: QIAGEN > Rotor-Gene AssayManager > Export > **Experiments** 

Opmerking: Dit pad en de map kunt u wijzigen op het tabblad Specify the .rex file export destination (Exportbestemming van het .rex-bestand opgeven).

Opmerking: Voor het oplossen van problemen is een ondersteuningspakket van de run vereist. U kunt een ondersteuningspakket genereren in de omgeving "Approval" (Goedkeuring) of "Archive" (Archief). Zie de *Gebruikershandleiding van de Rotor-Gene AssayManager Core Application*, Troubleshooting (Problemen oplossen), "Creating a support package" (Een ondersteuningspakket maken) op https://www.qiagen.com/shop/automated-solutions/detection-and-analysis/rotor-geneassaymanager#resources. Daarnaast kan de audittrail vanaf het moment van het voorval ±1 dag van pas komen. De audittrail kunt u downloaden in de serviceomgeving (*Gebruikershandleiding van de Rotor-Gene AssayManager Core Application*).

7. Maak het Rotor-Gene Q MDx-instrument weer leeg en gooi de stripbuisjes weg conform de lokale veiligheidsvoorschriften.

### <span id="page-29-0"></span>Interpretatie van de resultaten

De analyse is volledig geautomatiseerd.

Rotor-Gene AssayManager v1.0 analyseert eerst amplificatiecurves en verklaart mogelijk nietovereenstemmende curves ongeldig, afhankelijk van de vorm en ruisamplitude. Als dit het geval is, wordt de ongeldige curve gemarkeerd (zie [Tabel 2\).](#page-29-1)

Rotor-Gene AssayManager v1.0 analyseert vervolgens de controles van de run.

- Kalibrator
- NTC

Opmerking: Het rapport dat aan het eind van de run wordt gegenereerd, toont de resultaten die zijn verkregen met runcontroles. Voor ongeldige gegevens staan waarschuwingen die de ongeldigheid laten zien.

Als alle controles in de run overeenstemmen, analyseert Rotor-Gene AssayManager de onbekende monsters.

[Tabel 2](#page-29-1) toont de waarschuwingen voor ongeldige monsters die kunnen worden toegekend aan een afzonderlijk buisje tijdens de analyse door Rotor-Gene AssayManager v1.0. Bij elke waarschuwing staat een uitleg.

| Waarschuwingsbericht | Gedrag             | Beschrijving                                                                                                    |
|----------------------|--------------------|----------------------------------------------------------------------------------------------------|
| ABOVE ACCEPTED RANGE | Invalid (Ongeldig) | De doelwaarde is hoger dan het gedefinieerde<br>bereik. Het kan gaan om een CT, eindpunt-<br>fluorescentie, concentratie of berekende waarde,<br>bijv. gemiddelde $C_{I}$ of $\Delta C_{I}$ . |
| <b>ASSAY INVALID</b> | Invalid (Ongeldig) | De assay is ongeldig omdat minstens één<br>externe controle ongeldig is.                                                                                                    |

<span id="page-29-1"></span>Tabel 2. Waarschuwingen voor ongeldige monsters met beschrijving van de termen

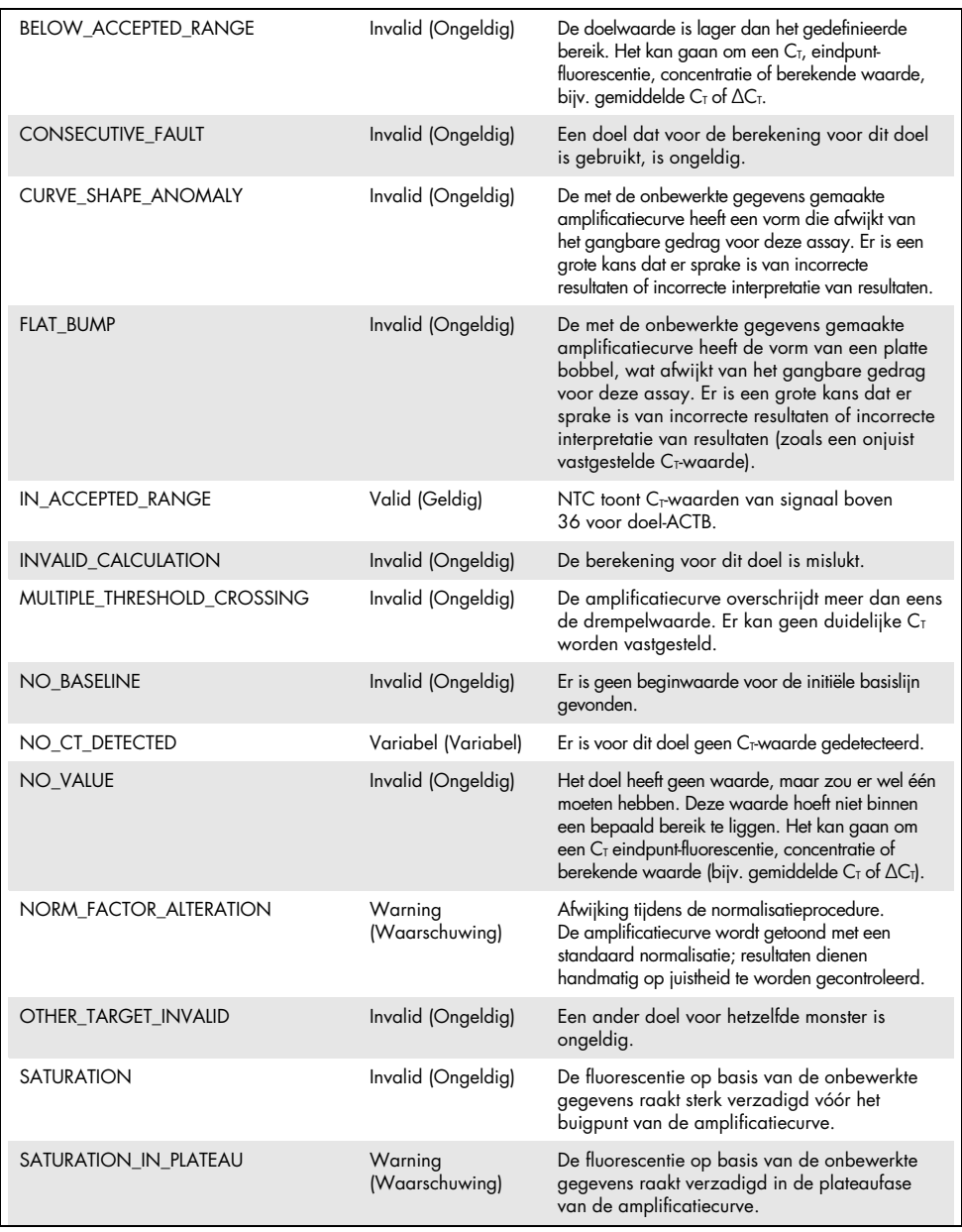

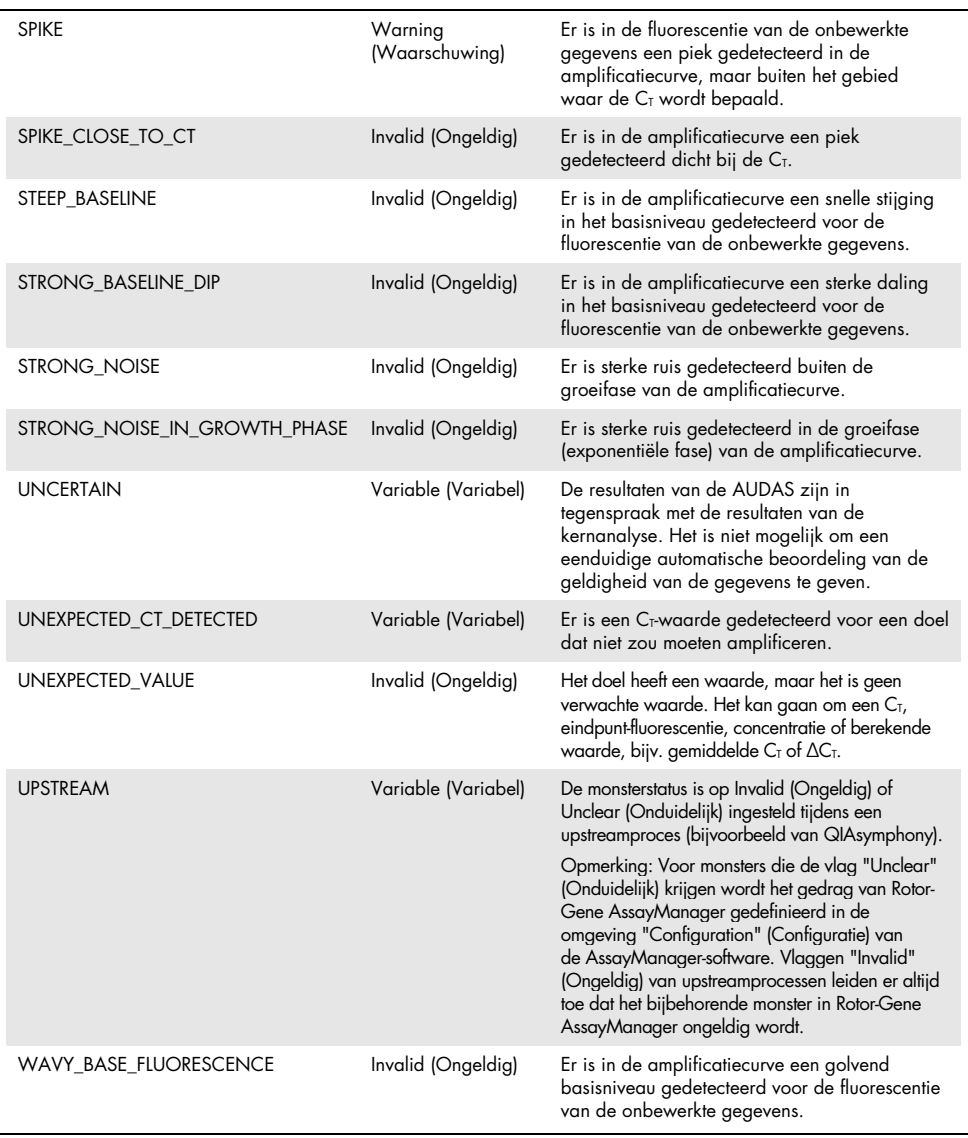

- Als alle controles in de run geldig zijn, analyseert de Rotor-Gene AssayManager v1.0 de onbekende monsters. In het monster moet een minimale hoeveelheid met bisulfiet omgezet DNA aanwezig zijn om de resultaten te kunnen interpreteren. Dit wordt aangeduid door de CT-waarde van het huishoudelijke gen ACTB. Deze waarde moet ≤26,4 zijn voor een monster dat wordt gevalideerd met de Rotor-Gene AssayManager.
- Vervolgens worden de ∆∆CT-waarden voor *FAM19A4* en *hsa-mir124-2* berekend en het resultaat wordt getoond. Als een  $\Delta\Delta C$ <sub>T</sub>-waarde onder de limietwaarde valt, wordt het doel aangeduid als "Hypermethylation positive" (Positief voor hypermethylatie).

Opmerking: Gedeeltelijke of lage methylatieniveaus zijn een natuurlijk voorkomend fenomeen dat, in tegenstelling tot hypermethylatieniveaus, niet direct verband houdt met de ontwikkeling van kanker.

 Een monster wordt beschouwd als "Hypermethylation positive" (Positief voor hypermethylatie) wanneer minstens één van de doelen wordt aangeduid als "Hypermethylation positive" (Positief voor hypermethylatie).

### <span id="page-33-0"></span>Problemen oplossen

Dit gedeelte kan nuttig zijn bij het oplossen van eventuele problemen. Raadpleeg voor meer informatie de pagina Frequently Asked Questions (Veelgestelde vragen) op ons centrum voor technische ondersteuning: [www.qiagen.com/FAQ/FAQList.aspx](http://www.qiagen.com/FAQ/FAQList.aspx). De wetenschappers van de technische ondersteuning van QIAGEN een van de afdelingen voor technische beantwoorden graag uw vragen over de informatie of protocollen in deze handleiding of over de monsteren assaytechnologieën (zie de achterzijde voor contactgegevens of ga naar [www.qiagen.com](http://www.qiagen.com/)).

Raadpleeg de *Gebruikershandleiding van de Rotor-Gene AssayManager-Core Application* voor informatie over het oplossen van problemen met betrekking tot Rotor-Gene AssayManager.

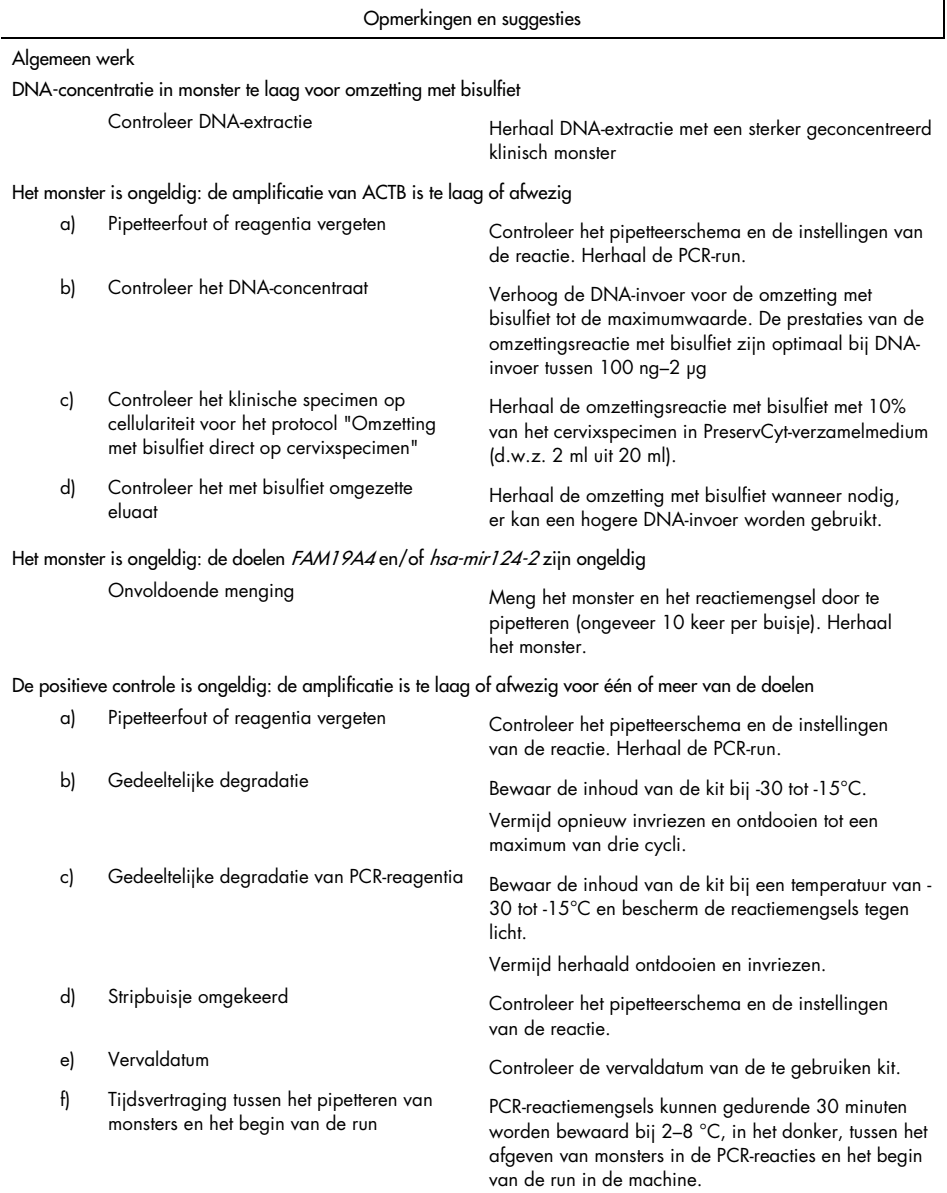

#### Opmerkingen en suggesties

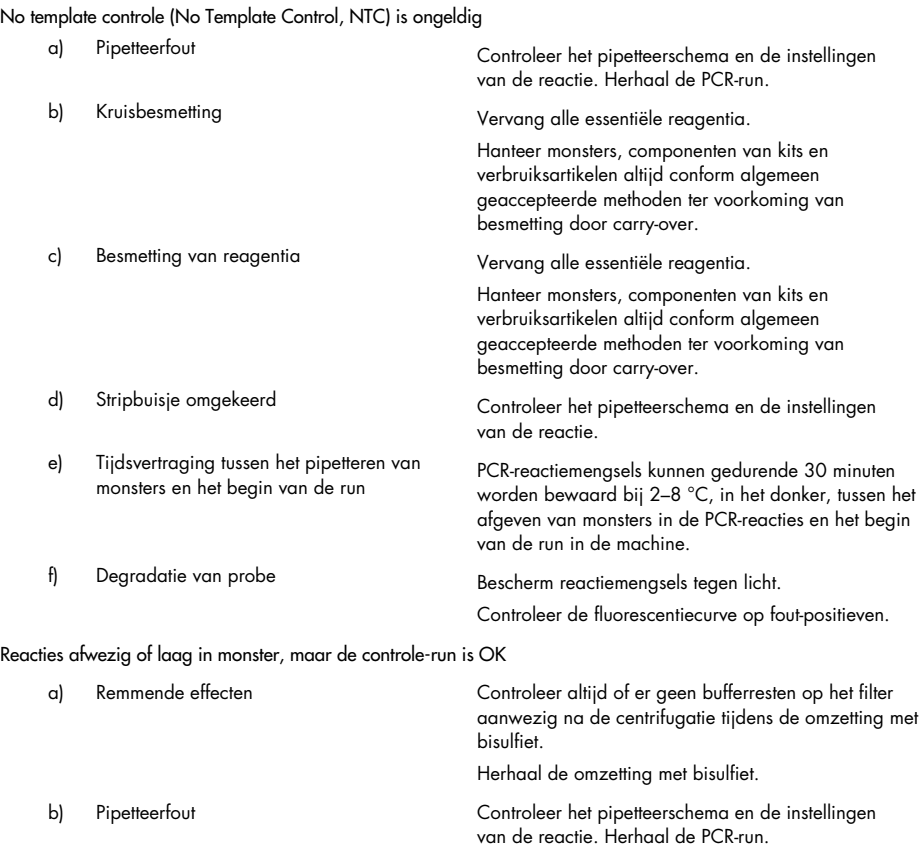

Neem contact op met de technische ondersteuning van QIAGEN indien het probleem blijft bestaan.

### <span id="page-36-0"></span>Beperkingen

QIAsure Methylation Test-reagentia mogen uitsluitend worden gebruikt voor in-vitrodiagnostiek.

Voor het gebruik van PCR-testen zijn goede laboratoriumtechnieken vereist, waaronder onderhoud van de apparatuur, die gelden voor moleculaire biologie en die voldoen aan de geldende regelgeving en relevante normen.

De reagentia en instructies in deze kit zijn gevalideerd voor optimale prestaties.

De QIAsure Methylation Test moet worden gebruikt door laboratoriumprofessionals die zijn opgeleid in het gebruik van de Rotor-Gene Q MDx-instrumenten en Rotor-Gene AssayManager v1.0.

Het product mag alleen worden gebruikt door personeel dat speciaal is geïnstrueerd en getraind in de technieken van real-time PCR en in de in-vitro diagnostische procedures. Alle diagnostische resultaten die worden gegenereerd, moeten worden geïnterpreteerd in combinatie met andere klinische of laboratoriumbevindingen.

Om optimale PCR-resultaten te verkrijgen, is het noodzakelijk dat men zich strikt houdt aan de gebruikershandleiding (handboek).

Let goed op de vervaldatums op het etiket van de doos en op de etiketten van alle componenten. Gebruik geen componenten waarvan de vervaldatum is verstreken.

Monsters met een lage DNA-kwaliteit/kwantiteit (d.w.z. C<sub>T</sub>-waarden voor ACTB die net binnen het aanvaardbaarheidscriterium vallen; C<sub>T</sub>-waarden tussen 25 en 26,4) kunnen een foutnegatief resultaat opleveren. Het wordt aangeraden de tests enkelvoudig te herhalen. Een negatief resultaat voor de herhalingstest geeft aan dat het monster negatief is voor hypermethylatie en een positief resultaat geeft aan dat het monster positief is voor hypermethylatie.

Alle reagentia in de QIAsure Methylation Test zijn uitsluitend bestemd voor gebruik met de andere reagentia in dezelfde kit. Dit kan anders van invloed zijn op de prestaties.

De QIAsure Methylation Test is gevalideerd voor HPV-positieve vrouwen.

De QIAsure Methylation Test is gevalideerd voor cervixspecimens die zijn afgenomen en bewaard in PreservCyt- of STM-verzamelmedium en voor zelf, in zoutoplossing (0,9% NaCl) afgenomen vaginale uitstrijkjes. De QIAsure Methylation Test is niet gevalideerd voor gebruik met cervixspecimens die zijn afgenomen en bewaard in monsterafnamemedia met formaldehyde, zoals BD® Surepath® of vergelijkbaar. Formaldehyde veroorzaakt verknoping van het DNA, hetgeen de prestaties van de QIAsure Methylation Test negatief kan beïnvloeden.

Alleen de Rotor-Gene Q MDx is gevalideerd voor gebruik met de QIAsure Methylation Test PCR-assay.

Bij off-label gebruik van dit product en/of modificatie van de componenten vervalt de aansprakelijkheid van Self-screen B.V.

Het is de verantwoordelijkheid van de gebruiker om de systeemprestaties te valideren voor alle procedures die in het laboratorium worden gebruikt en niet worden gedekt door de prestatieonderzoeken van Self-screen.

### <span id="page-38-0"></span>Prestatiekenmerken

#### <span id="page-38-1"></span>Detectielimiet (LOD)

De analytische gevoeligheid van de QIAsure Methylation Test is vastgesteld als de 95% detectielimiet (95%-LOD) aan de hand van een seriële verdunningsreeks van plasmide met alle drie de ampliconsequenties (d.w.z. *ACTB*, *FAM19A4* en *hsa-mir124-2*; bereik van 750.000 voor 0,25 kopieën per PCR). De 95%-LOD voor de doelen is vastgesteld als de minst verdunde plasmide minstens 35 van de 36 positieve resultaten oplevert  $(C_1 < 40)$ . In totaal zijn er 12 experimenten uitgevoerd door vier verschillende operators (1 run per operator per dag) met gebruik van drie verschillende partijen en drie verschillende RGQ-systemen. Elk experiment omvatte in triplo tests van 11 plasmideverdunningen. De 95%-LOD bedroeg 7,5 kopieën per PCR voor alle drie de verschillende doelen.

#### <span id="page-38-2"></span>Lineariteit

De lineariteit van de QIAsure-assay is vastgesteld met de gegevens van de 12 experimenten die zijn uitgevoerd voor vaststelling van de 95%-LOD. De twee doelen, *FAM19A4* en *hsa-mir124-2*, en de referentie-ACTB hebben een lineaire amplificatie van 750.000 tot maximaal 7,5 kopieën per PCR.

#### <span id="page-38-3"></span>Precisie

De precisie van de QIAsure Methylation Test is bepaald als de variabiliteit binnen de test (variabiliteit van meerdere resultaten van monsters met dezelfde concentratie binnen één experiment) en de totale variantie van de assay (variabiliteit van meerdere resultaten van de assay uitgevoerd door verschillende operators, op verschillende instrumenten, met verschillende batches, in verschillende laboratoria). De tests werden uitgevoerd op met bisulfiet omgezet DNA dat was verkregen uit een hoog-risico HPV-positief cervixspecimen dat positief is getest voor hypermethylatie met signalen voor zowel *FAM19A4* als *hsa-mir124-2*. Dit komt overeen met ongeveer 3 maal de LOD-concentratie. De tests werden in tweevoud uitgevoerd in 8 runs door vier verschillende operators (één run per operator per dag) met gebruik van twee verschillende partijen en drie verschillende RGQ-machines in twee verschillende laboratoria. Dit leverde 16 gegevenspunten per monster op. De variatiecoëfficiënt (Coefficient of Variation, CV) is vastgesteld voor de C<sub>T</sub>- en ∆∆C<sub>T</sub>-waarden [\(Tabel 3\)](#page-39-1).

|                                       | Monstertype                                         | Inter-assay variabiliteit | Totale variantie<br>van de assay |
|---------------------------------------|-----------------------------------------------------|---------------------------|----------------------------------|
| C <sub>r</sub> -waarde                | Interne kwaliteitscontrole<br>monster (d.w.z. ACTB) | 0.3%                      | 1,32%                            |
|                                       | <b>FAM19A4</b>                                      | 1,02%                     | 1,52%                            |
|                                       | hsa-mir 1 $24-2$                                    | 1,16%                     | 1,64%                            |
| $\Delta\Delta C$ <sub>r</sub> -waarde | <b>FAM19A4</b>                                      | 3,70%                     | 5,97%                            |
|                                       | hsa-mir 1 $24-2$                                    | 4,21%                     | 5,75%                            |

<span id="page-39-1"></span>Tabel 3. CV% van C<sub>T</sub>- en ΔΔC<sub>T</sub>-waarden in een cervixmonster dat positief is voor methylatie

De totale statistische spreiding van C<sub>T</sub>-waarden van een monster met de genoemde concentratie is 1,32% voor de interne kwaliteitscontrole voor het monster (ACTB), 1,52% voor *FAM19A4* en 1,64% voor *hsa-mir124-2*. De totale statistische spreiding van ∆∆C<sub>T</sub>-waarden van een monster met de genoemde concentratie is 5,97% voor *FAM19A4* en 5,75% voor *hsa-mir124-2*.

#### <span id="page-39-0"></span>Interfererende stoffen

Remmende stoffen die zijn gekozen voor hun mogelijke invloed op PCR betroffen de desulfoneringsen wasbuffer van de bisulfietomzettingskit. Stoffen die mogelijk aanwezig zijn in het originele monster, zijn niet getest omdat monster-DNA tweemaal wordt gezuiverd met silicakorrels, d.w.z. DNA-extractie uit het originele monster en DNA-reiniging na de omzetting met bisulfiet. In sporen van de desulfonerings- en wasbuffer was interferentie in het PCR te zien. Dit werd opgemerkt door een ongeldig testresultaat voor de interne kwaliteitscontrole voor het monster.

#### <span id="page-40-0"></span>Klinische prestaties

#### <span id="page-40-1"></span>HPV-positieve cervixspecimens[\\*](#page-40-3)

De klinische prestaties van de QIAsure Methylation Test voor cervicale intra-epitheliale neoplasie graad 3 (CIN 3) en baarmoederhalskanker (d.w.z. CIN 3+) werd beoordeeld aan de hand van tests van 267 hoog-risico HPV-positieve cervixspecimen[s\\*\\*](#page-40-1)† van vrouwen (in de leeftijd 18–85 jaar). Negen monsters (3,4%) vertoonden C<sub>T</sub>-waarden voor ACTB van meer dan 26,4 en waren ongeldig. De 258 monsters met geldige testresultaten bestonden uit 117 cervixmonsters van vrouwen zonder bewijs van CIN 2 of erger na 18 maanden vervolgonderzoek (afgekort als ≤CIN 1), 42 met CIN 2, 30 met CIN 3, 59 met plaveiselcelcarcinoom en 10 met adenocarcinoom. De cervixmonsters werden afgenomen in PreservCyt-verzamelmedium (Hologic). DNA werd geëxtraheerd uit de cervixmonsters en er werd 250 ng DNA gebruikt voor invoer in de omzettingsreactie met bisulfiet (EZ DNA Methylation Kit, ZYMO Research). Van de 250 ng gemodificeerd DNA werd 20% gebruikt in de PCR (dit komt overeen met 50 ng origineel doel-DNA/PCR). De positiviteitspercentages van de QIAsure Methylation Test zoals gestratificeerd door het klinische eindpunt vindt u hieronder [\(Tabel 4\).](#page-40-2)

| Klinisch eindpunt     | Fractie | Positiviteitspercentage (95% CI) |
|-----------------------|---------|----------------------------------|
| $<$ CIN 1             | 24/117  | 20,5% (14, 1-28,8)               |
| CIN <sub>2</sub>      | 16/42   | 38, 1% (24, 8–53, 4)             |
| CIN <sub>3</sub>      | 20/30   | 66,7% (48,4–84,0)                |
| Playeiselcelcarcinoom | 59/59   | 100,0% (94,0-100,0)              |
| Adenocarcinoom        | 10/10   | 100,0% (69,0-100,0)              |

<span id="page-40-2"></span>Tabel 4. Positiviteitspercentages van QIAsure Methylation Test

Onder hoog-risico HPV-positieve cervixmonsters is de gevoeligheid voor CIN 3+ 89,9% (89/99; 95%CI: 82,2–94,5) en voor carcinoom is de gevoeligheid 100% (69/69, 95%CI: 94–100).[†](#page-40-4)

- <span id="page-40-3"></span>\* Door een arts afgenomen cervixspecimens.
- <span id="page-40-4"></span>† Aanmerking: Hypermethylatie van de doelen in monsters van vrouwen met een geavanceerde CIN-laesie en/of baarmoederhalskanker kan mogelijk niet worden gedetecteerd vanwege de variabiliteit in monstername, bijvoorbeeld als gevolg van ontoereikende monstername.

#### Zelf afgenomen HPV-positieve vaginale uitstrijkjes

De klinische prestaties van de QIAsure Methylation Test voor zelf afgenomen vaginale uitstrijkjes voor detectie van cervicale intra-epitheliale neoplasie graad 3 en baarmoederhalskanker (d.w.z. CIN 3+) werd vastgesteld door 247 hoog-risico HPV-positieve vaginale specimens te testen. Voor 14 monsters (5,7%) waren de ACTB C<sub>T</sub>-waarden >26,4 en dus waren de monsters ongeldig. De monsters met geldige testresultaten bestonden uit 148 zelf afgenomen uitstrijkjes van vrouwen met ≤CIN 1 na 18 maanden vervolgonderzoek, 24 met CIN 2, 50 met CIN 3, 8 met plaveiselcelcarcinoom en 3 met adenocarcinoom. DNA werd geëxtraheerd uit de vaginale specimens en er werd 250 ng DNA gebruikt voor invoer in de omzettingsreactie met bisulfiet (EZ DNA Methylation Kit, ZYMO Research). Van de 250 ng met bisulfiet omgezet DNA werd 20% gebruikt in de PCR (dit komt overeen met 50 ng origineel doel-DNA/PCR). De positiviteitspercentages van de QIAsure Methylation Test zoals gestratificeerd door het klinische eindpunt vindt u hieronder [\(Tabel 5\)](#page-41-0).

<span id="page-41-0"></span>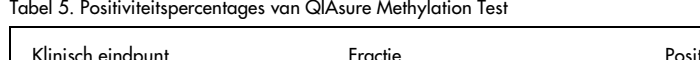

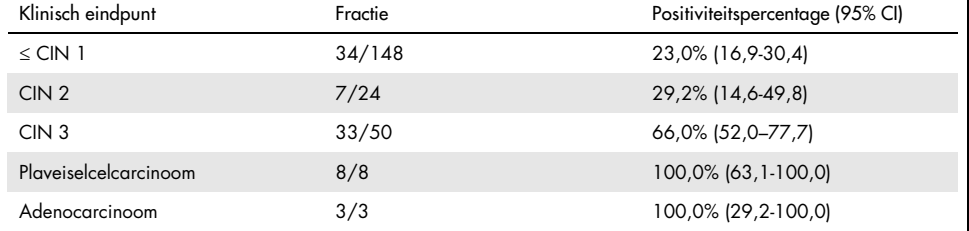

Onder hoog-risico HPV-positieve, zelf afgenomen vaginale uitstrijkjes is de gevoeligheid voor CIN 3+ 72,1% (44/61; 95%CI: 59,7–81,9) en voor carcinoma 100% (11/11; 95%CI: 72–100).[\\*](#page-41-1)

<span id="page-41-1"></span>\* Aanmerking: Hypermethylatie van de doelen in monsters van vrouwen met een geavanceerde CIN-laesie en/of baarmoederhalskanker kan mogelijk niet worden gedetecteerd vanwege de variabiliteit in monstername, bijvoorbeeld als gevolg van ontoereikende monstername.

#### Prestaties van *FAM19A4* en *hsa-mir124-2* in detectie van geavanceerde transformerende CIN-laesies

Analyse van promoter-methylatie in gastcellen detecteert specifiek zogenoemde 'geavanceerde' CIN-laesies, die een kankerachtig methylatieprofiel en een verwacht hoog kortetermijnrisico op progressie naar kanker hebben (7, 8). De prestaties van de analyse van promoter-hypermethylatie van *FAM19A4* en *hsa-mir124-2* is beoordeeld door 29 hoog-risico HPV-positieve specimens te testen van vrouwen met geavanceerde transformerende CIN 2/3 en 19 hoog-risico HPV-positieve specimens van vrouwen met vroege transformerende CIN 2/3. Methylatie is met name in verband gebracht met geavanceerde ziekte, met resultaten voor alle geavanceerde CIN2/3-laesies (100%; 29/29; 95%CI: 88–100) positief voor hypermethylatie, vergeleken met 47% (9/19; 95%CI: 27–69) voor vroege CIN 2/3-laesies.

#### <span id="page-42-0"></span>Robuustheid

De robuustheid van de QIAsure Methylation Test is vastgesteld als de overeenkomst tussen de uitkomst van de QIAsure Methylation Test en de uitkomst van een RUO-versie (Research Use Only, uitsluitend voor onderzoeksdoeleinden) van de assay. De tests werden uitgevoerd op met bisulfiet omgezet genomisch DNA dat werd verkregen uit 10 hoog-risico HPV-positieve cervixmonsters, waarvan er 5 eerder werden geïdentificeerd als negatief voor hypermethylatie voor beide markers en 5 als positief voor methylatie (bijvoorbeeld voor minstens één van de 2 markers). De tests werden uitgevoerd in tweevoud in 8 runs door vier verschillende operators (één run per operator per dag) met gebruik van twee verschillende partijen en drie verschillende Rotor-Gene Q MDx-instrumenten, uitgevoerd in twee verschillende laboratoria. In totaal werden er voor elk monster 16 gegevenspunten verkregen [\(Tabel](#page-43-0) 6).

| Aantal monsters               | <b>RUO-resultaat</b> | Overeenkomst lab 1<br>vergeleken met RUO | Overeenkomst lab 2<br>vergeleken met RUO |
|-------------------------------|----------------------|------------------------------------------|------------------------------------------|
|                               | Neg                  | $100\%$ (8/8)                            | $100\%$ (8/8)                            |
| $\overline{2}$                | Neg                  | $100\%$ (8/8)                            | $100\%$ (8/8)                            |
| 3                             | Neg                  | $62,5\%$ (5/8)                           | $62,5\%$ (5/8)                           |
| $\overline{\mathcal{A}}$      | Neg                  | $100\%$ (8/8)                            | $100\%$ (8/8)                            |
| 5                             | Neg                  | $100\%$ (8/8)                            | $100\%$ (8/8)                            |
| Subtotaal                     |                      | 92,5% (37/40)                            | 92,5% (37/40)                            |
| 6                             | Pos                  | $100\%$ (8/8)                            | $100\%$ (8/8)                            |
| $\overline{7}$                | Pos                  | $100\%$ (8/8)                            | $100\%$ (8/8)                            |
| 8                             | Pos                  | $100\%$ (8/8)                            | $100\%$ (8/8)                            |
| 9                             | Pos                  | $100\%$ (8/8)                            | $100\%$ (8/8)                            |
| 10                            | Pos                  | $100\%$ (8/8)                            | $100\%$ (8/8)                            |
| Subtotaal                     |                      | 100% (40/40)                             | 100% (40/40)                             |
| Totaal (positief en negatief) |                      | 96,25% (77/80)                           | 96,25% (77/80)                           |

<span id="page-43-0"></span>Tabel 6. Overeenkomst tussen QIAsure Methylation Test en RUO-versie van de assay

Vier van de vijf monsters die eerder waren geïdentificeerd als negatief voor methylatie vertoonden 100% overeenkomst bij gebruik van de QIAsure Methylation Test in beide laboratoria. Monster 3 vertoonde een overeenkomst van 62,5% (5/8) in beide laboratoria. Geobserveerde variatie gerelateerd aan *FAM19A4* met niveaus rond de limietwaarde van de assay. De totale overeenstemming onder de methylatie-negatieve monsters bedroeg 92,5% (37/40).

Alle 5 monsters die eerder waren geïdentificeerd als positief voor methylatie vertoonden 100% overeenkomst met de referentie-assay, dus de totale overeenkomst bedroeg 100% (40/40).

#### Omzetting met bisulfiet direct op cervixspecimens

Het protocol "Omzetting met bisulfiet direct op cervixspecimens" is geverifieerd ten opzichte van het referentieprotocol (d.w.z. omzetting met bisulfiet met kwantiteitscontrole van eerder monster-DNA) op 119 cervicale uitstrijkjes gevolgd door de QIAsure Methylation Test. Het slagingspercentage voor omzetting met bisulfiet direct op cervixmonsters met gebruik van 2,5% cervixspecimen-invoer bedroeg 95,8% (114/119) en nam toe tot 100% na opnieuw testen van de ongeldige resultaten met 10% cervixspecimen-invoer. De overeenkomst in QIAsure Methylation Test-resultaat tussen de protocollen voor omzetting met bisulfiet bedroeg 90,8% (108/119; kappa-waarde 0,75).

### <span id="page-45-0"></span>**Referenties**

- 1. Costello, J.F., and Plass, C. (2001) Methylation matters. J. Med. Genet. 38, 285–303.
- 2. Wilting, S.M., et al. (2010) Methylation-mediated silencing and tumour suppressive function of *hsa-mir124* in cervical cancer. Mol. Cancer 9, 167.
- 3. De Strooper, L.M., et al., (2014) Methylation analysis of the *FAM19A4* gene in cervical scrapes is highly efficient in detecting cervical carcinomas and advanced CIN2/3 lesions. Cancer Prev. Res. 7, 1251–7.
- 4. De Strooper, L.M., et al. (2014) CADM1, MAL and *mir124-2* methylation analysis in cervical scrapes to detect cervical and endometrial cancer. J. Clin. Pathol. 67, 1067–71.
- 5. De Strooper, L.M., et al. (2016) Comparing the performance of *FAM19A4* methylation analysis, cytology and HPV 16/18 genotyping for the detection of cervical (pre)cancer in high-risk HPV-positive women of a gynecologic outpatient population (COMETH study). Int. J. Cancer 138, 992–1002.
- 6. De Strooper, L.M., et al. (2016) Validation of the *FAM19A4*/*mir124-2* DNA methylation test for both lavage- and brush-based self-samples to detect cervical (pre)cancer in HPV-positive women. Gynecol. Oncol. 141, 341–7.
- 7. Bierkens, M. et al. (2013) CADM1 and MAL promoter methylation levels in hrHPVpositive cervical scrapes increase proportional to degree and duration of underlying cervical disease. Int. J. Cancer 133, 1293–9.
- 8. Steenbergen, R.D.M. et al. (2014) Clinical implications of (epi)genetic changes in HPV-induced precancerous lesions. Nat. Rev. Cancer 14, 395–405.
- 9. Livak, K.J. and Schmittgen, T.D. (2001) Analysis of relative gene expression data using real-time quantitative PCR and the 2(-Delta Delta C(T)) Method. Methods 25, 402–8.
- 10. De Strooper, L.M., et al. (2018) Cervical cancer risk in HPV-positive women after a negative FAM19A4/miR124-2 methylation test: A post hoc analysis in the POBASCAM trial with 14 year follow-up. Int. J. Cancer 143, 1541-1548.

### <span id="page-46-0"></span>Symbolen

De volgende symbolen kunnen op de verpakkingen en etiketten worden weergegeven:

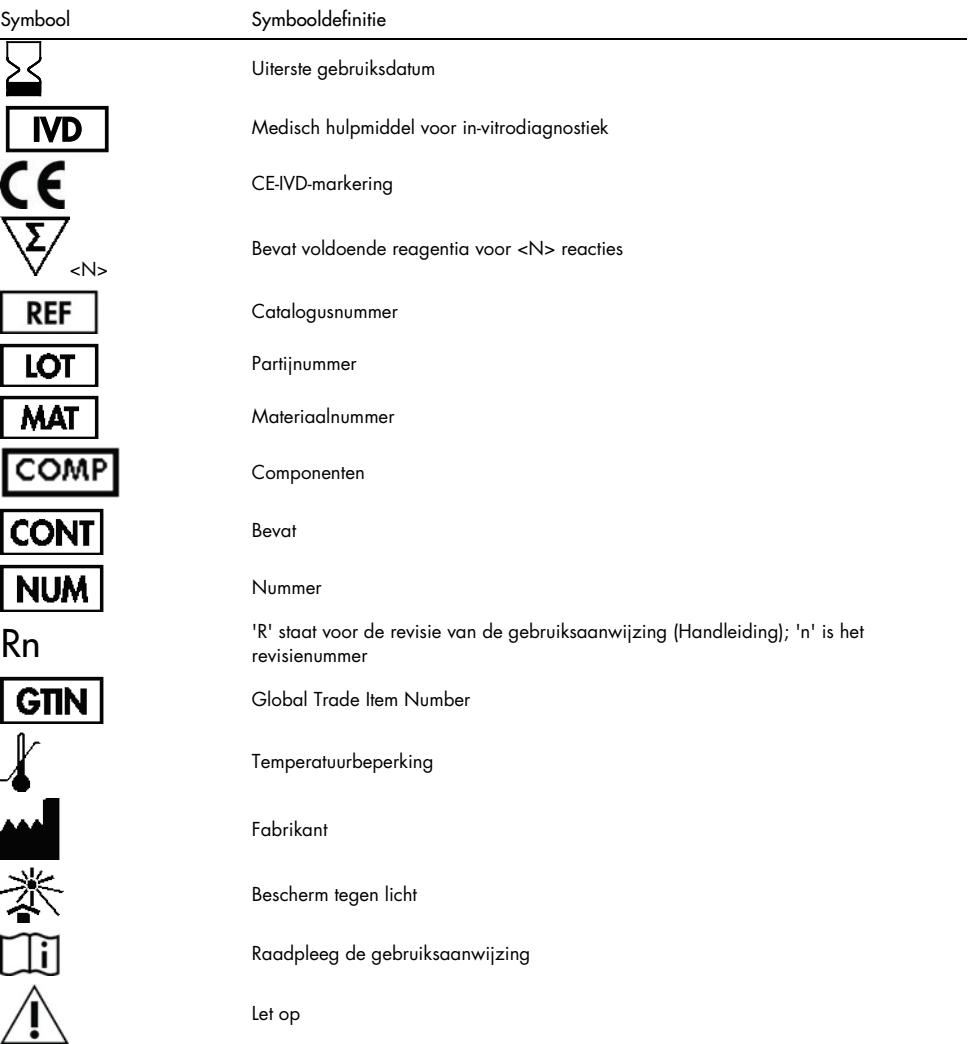

### <span id="page-47-0"></span>**Contactgegevens**

Neem voor technische ondersteuning en aanvullende informatie contact op met ons centrum voor technische ondersteuning via [www.qiagen.com/Support](https://www.qiagen.com/support/). Ook kunt u bellen naar 00800-22-44-6000 of contact opnemen met een van de afdelingen voor technische ondersteuning van QIAGEN of de plaatselijke distributeur (zie achterzijde of ga naar [www.qiagen.com](http://www.qiagen.com/)).

## <span id="page-48-0"></span>Bestelgegevens

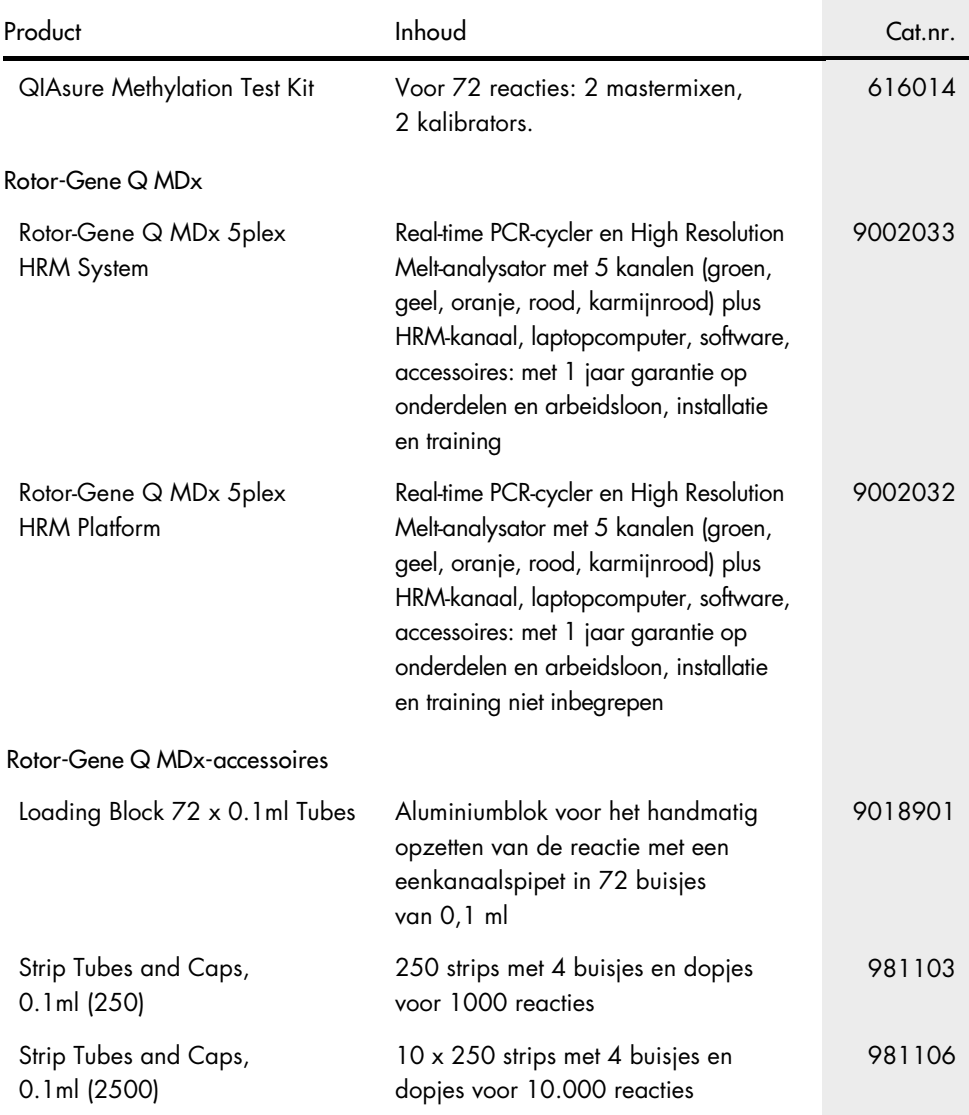

### Bestelgegevens

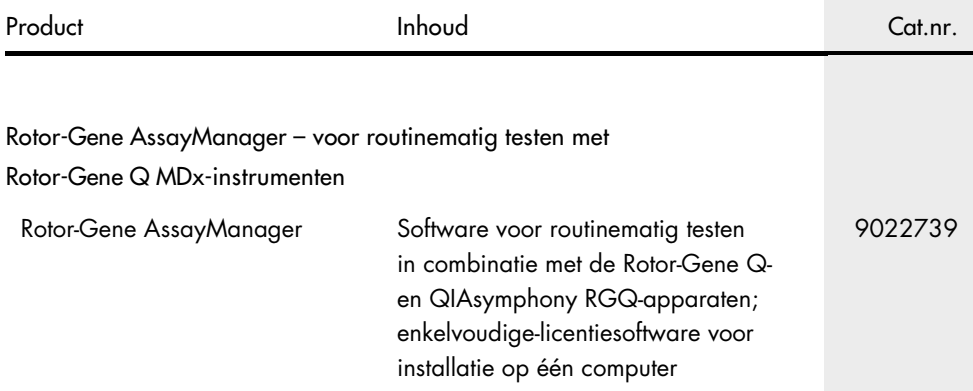

Zie het handboek of de gebruiksaanwijzing van de betreffende QIAGEN-kit voor actuele informatie over licenties en productspecifieke vrijwaringsclausules. Het handboek en de gebruiksaanwijzing van QIAGEN Kits zijn verkrijgbaar via [www.qiagen.com](http://www.qiagen.com/) of kunnen bij de technische ondersteuning van QIAGEN of bij uw plaatselijke distributeur worden aangevraagd. Deze pagina is met opzet leeg.

### <span id="page-51-0"></span>Revisiegeschiedenis van document

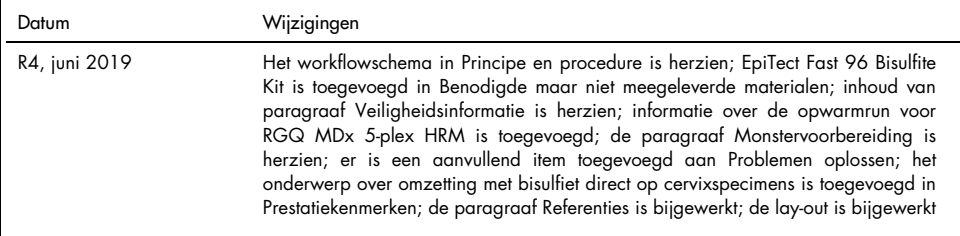

#### Beperkte licentieovereenkomst voor QIAsure Methylation Test

Door dit product te gebruiken, verklaart de koper of gebruiker van het product zich akkoord met de volgende voorwaarden:

- 1. Het product mag uitsluitend worden gebruikt in overeenstemming met de protocollen die bij het product en dit handboek zijn meegeleverd en mag alleen worden gebruikt met onderdelen die zich in de kit bevinden. QIAGEN geeft onder haar intellectuele eigendom geen licentie om de bijgesloten onderdelen van deze kit te gebruiken of samen te stellen met onderdelen die niet bij de kit zijn meegeleverd, behalve zoals beschreven in de protocollen die bij het product en dit handboek zijn meegeleverd en in aanvullende protocollen die beschikbaar zijn o[p www.qiagen.com.](http://www.qiagen.com/) Enkele van deze aanvullende protocollen zijn door QIAGEN-gebruikers geleverd aan QIAGEN-gebruikers. Deze protocollen zijn niet grondig door QIAGEN getest of geoptimaliseerd. QIAGEN garandeert deze protocollen niet en garandeert evenmin dat ze geen rechten van derden schenden.
- 2. Anders dan uitdrukkelijk gesteld in licenties, garandeert QIAGEN niet dat deze kit en/of het gebruik ervan geen rechten van derden schenden.
- 3. Deze kit en de onderdelen ervan worden in licentie gegeven voor eenmalig gebruik en mogen niet worden hergebruikt, opgeknapt of doorverkocht.
- 4. QIAGEN doet in het bijzonder afstand van enige andere licenties die worden genoemd of geïmpliceerd, anders dan de uitdrukkelijk gestelde.
- 5. De koper en gebruiker van de kit gaan ermee akkoord dat zij geen stappen ondernemen, en niemand anders toestaan stappen te ondernemen, die kunnen leiden tot enige handeling die hierboven als verboden is vermeld, of die dergelijke handelingen mogelijk maken. QIAGEN mag de verbodsbepalingen in deze Beperkte licentieovereenkomst afdwingen bij de rechter en zal alle onderzoekskosten en gerechtelijke kosten verhalen, inclusief advocaatkosten, bij elke handeling om deze Beperkte licentieovereenkomst of een intellectueel eigendomsrecht in verband met de kit en/of de onderdelen ervan af te dwingen.

Zie **[www.qiagen.com](http://www.qiagen.com/)** voor de meest actuele licentievoorwaarden.

Self-screen B.V. is de wettelijke fabrikant van de QIAsure Methylation Test.

De QIAsure Methylation Test is vervaardigd door Self-screen B.V. en gedistribueerd in Europa door QIAGEN.

Handelsmerken: QIAGEN®, Sample to Insight®, QIAsymphony®, *digene*®, Rotor-Gene®, Rotor-Gene AssayManager® (QIAGEN Group); BD®, SurePath® (Becton Dickinson); EZ DNA Methylation™ (Zymo Research Corp.); NanoDrop® (NanoDrop Technologies LLC); PreservCyt® (Hologic, Inc.); Qubit® (Molecular Probes, Inc.) Geregistreerde namen, handelsmerken, etc. die in dit document worden gebruikt, moeten altijd als wettelijk beschermd worden beschouwd, zelfs als ze niet specifiek als zodanig zijn aangegeven.

06-2019 HB-2304-004 1117742 © 2019 QIAGEN, alle rechten voorbehouden.

Bestellen [www.qiagen.com/shop](http://www.qiagen.com/shop) | Technische hulp [support.qiagen.com](http://support.qiagen.com/) | Website [www.qiagen.com](http://www.qiagen.com/)